### DISPOSITIVOS DE ALMACENAMIENTO

UNIDAD DE TRABAJO 4

 $\mathcal{L}^{(n)}$ 

### Contenido

- •Discos duros
- Características de un disco•
- Discos duros ATA/IDE o PATA•
- •Discos duros SATA
- •La BIOS
- Discos duros SCSI•
- Discos duros externos•
- •Dispositivos de almacenamiento óptico
- •Tarjetas de memoria flash
- •Discos SSD

 Discos Híbridos•

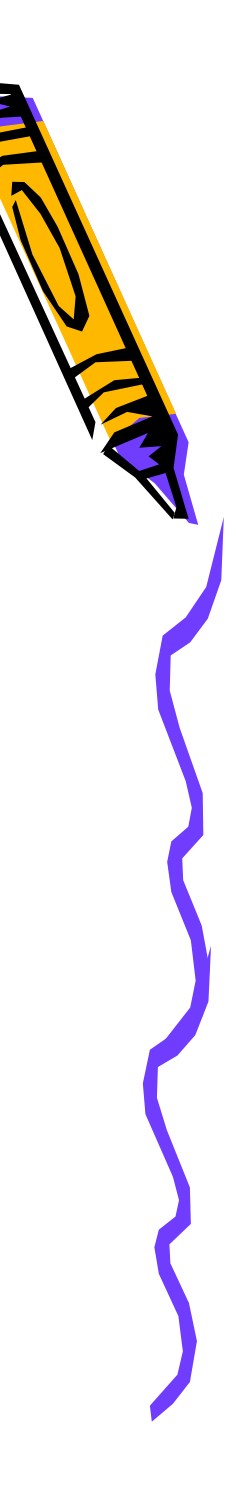

### DISCOS DUROS

- Los discos duros (HDD Hard Disk Drive) son el medio de almacenamiento de información más importante del ordenador.
- · Forman parte de la memoria secundaria, llamada así en oposición a la memoria principal o memoria RAM.
- · La memoria secundaria ofrece gran capacidad de almacenamiento, no es volátil (su contenido no se borra al apagar el ordenador) y el acceso es más lento que el de memoria principal.

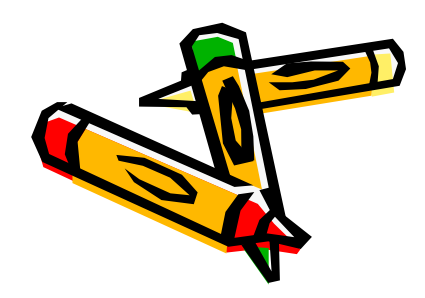

### Estructura física

Un disco duro es una caja herméticamente cerrada en cuyo interior se encuentran los platos donde se guarda la información y las cabezas para leer y escribir sobre ellos

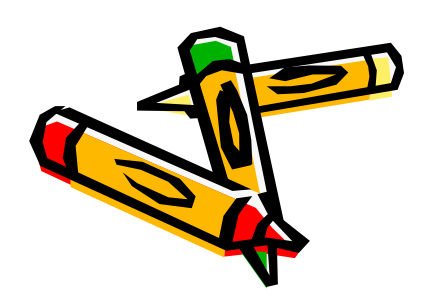

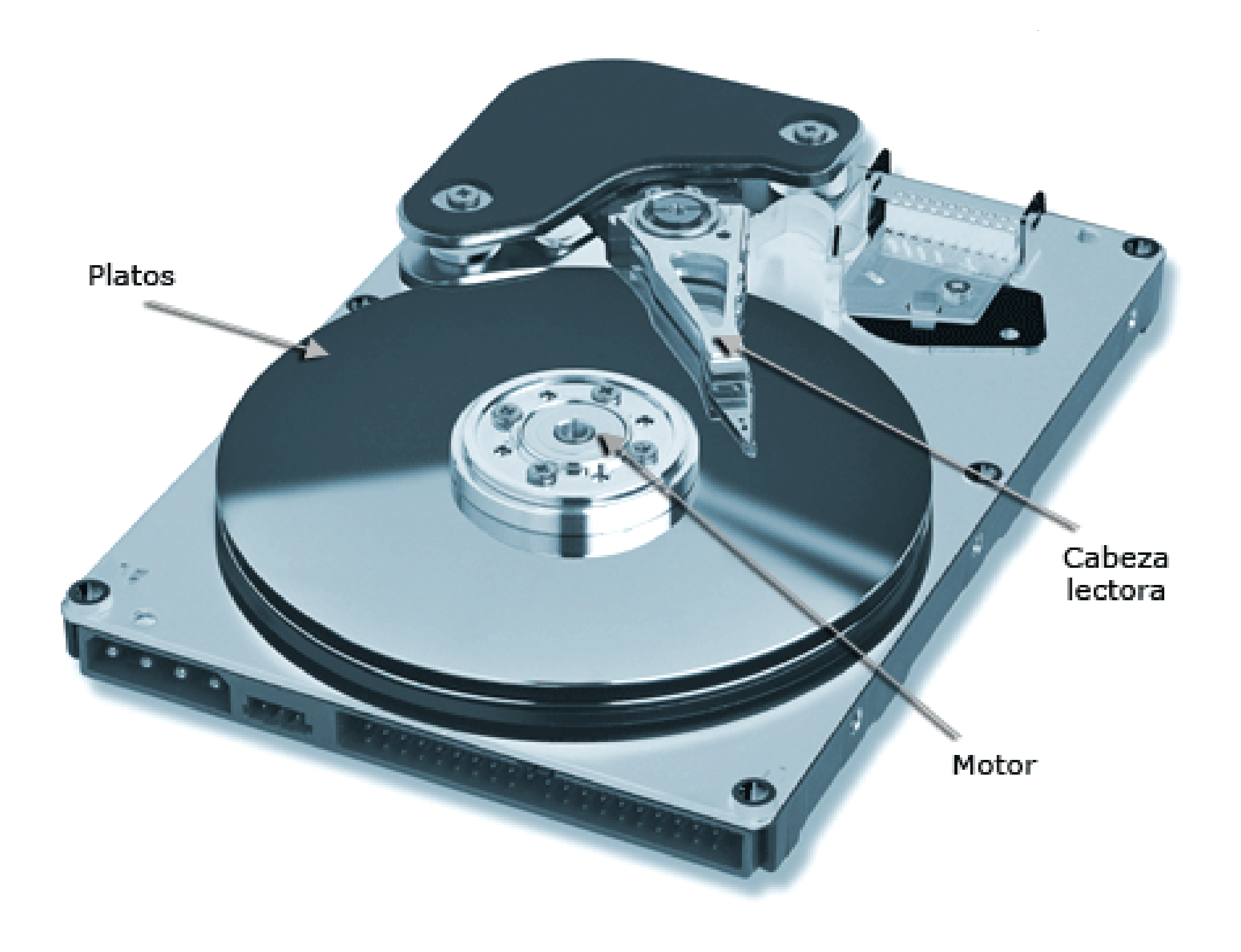

- • Dentro de un disco duro hay 2 motores:
	- 1. el encargado de hacer girar el disco2. el encargado del movimiento de las cabezas
- • La alimentación de energía le llega al disco por un cable desde la fuente de alimentación.

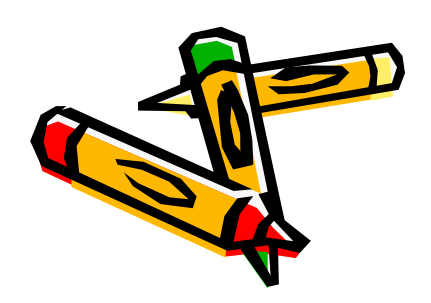

### Funcionamiento

- El disco es en realidad una pila de discos llamados platos que almacenan la información magnéticamente.
- · Estos platos tienen 2 caras o superficies magnéticas, la superior y la inferior, formadas por millones de pequeños elementos capaces de ser magnetizados positiva o negativamente.
- •Así se representan los dos posibles valores de un bit de información (un 0 o un 1)

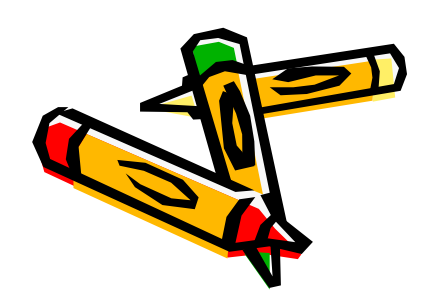

### Funcionamiento

- $\bullet$  Loc plated del dicco quanto Los platos del disco giran a una velocidad constante y no cesan mientras\<br>el ordenador está encendido.
- •Cada cara del plato tiene asignado uno de los cabezales de lectura/escritura.
- • Para poder acceder a la información del disco, el conjunto de cabezales se puede desplazar linealmente desde el exterior al interior mediante un brazo mecánico.

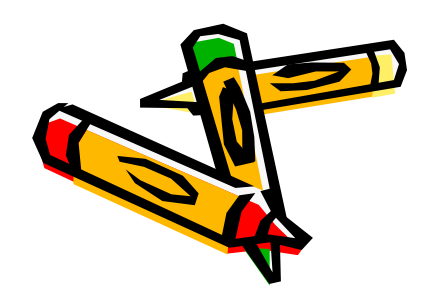

Las acciones que ejecuta el disco duro en la operación de lectura son

- • Desplazar las cabezas de lectura/escritura hasta el lugar donde empiezan los datos.
- • Esperar a que el primer dato llegue a donde están los cabezales.
- •Leer el dato con el cabezal.

La operación de escritura es similar.

### Cabezas, cilindros y sectores

Para organizar los datos en un disco duro se utilizan 3 parámetros, que definen la estructura física del disco:

- cabeza
- cilindro
- sector

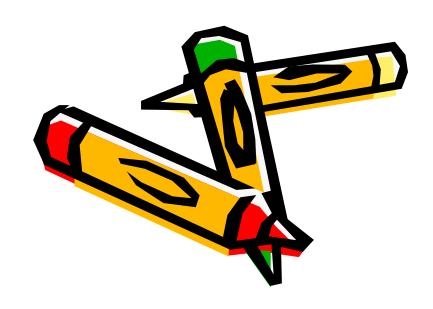

### Cabezas (Heads)

- • Son los elementos que cumplen con la función de lectura/escritura.
- • Hay uno por cada superficie de datos, es decir, dos por cada plato del disco.

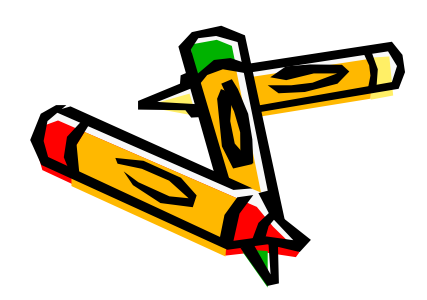

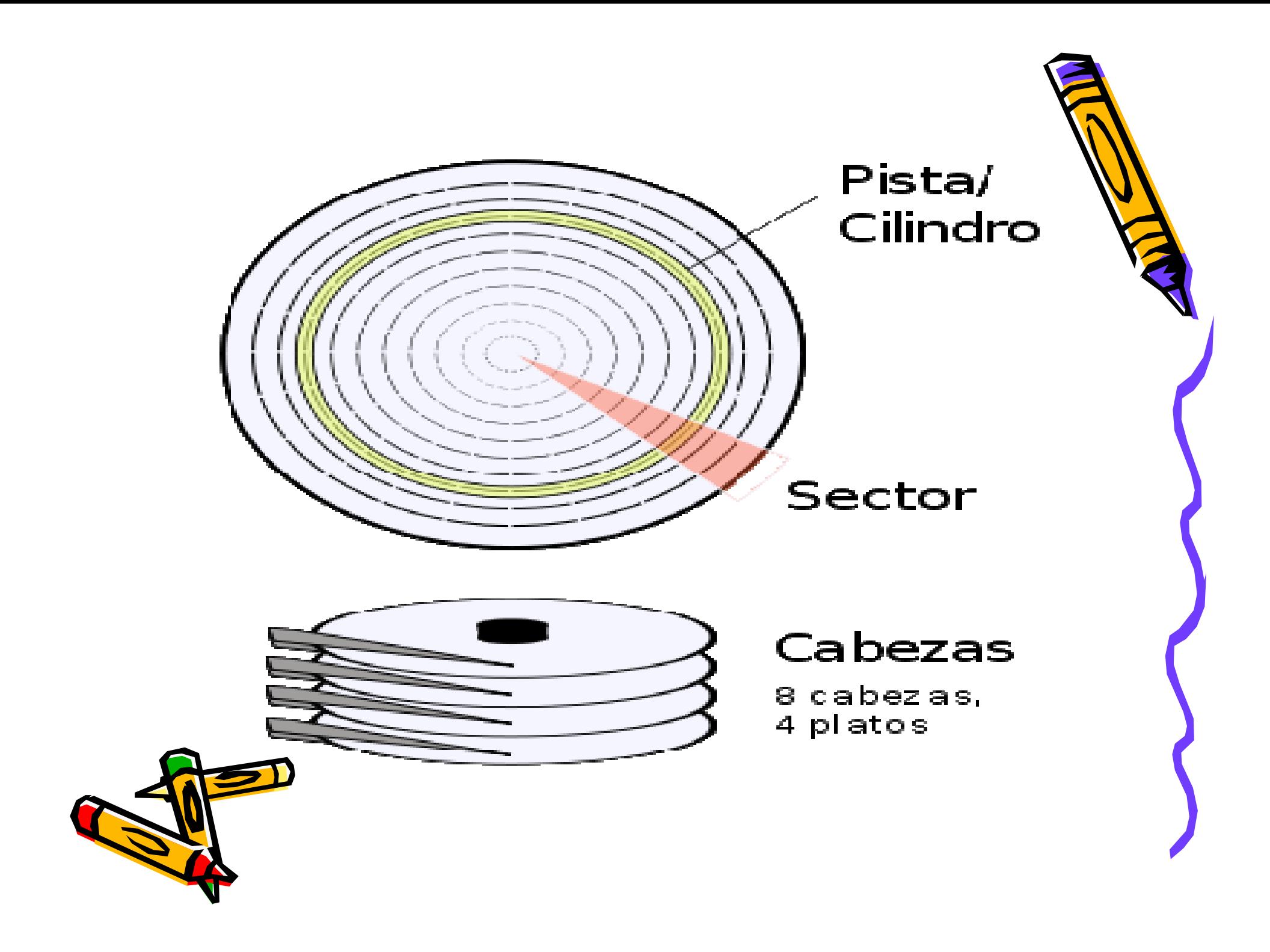

#### Pistas(tracks) y cilindro(cylinder)

- • Cada una de las caras del disco se divide en anillos concéntricos denominados pistas, que es donde se graban los datos.
- • El cilindro está formado por todas las pistas accesibles en una posición de los cabezales.
- • Se utiliza este término para referirse a la misma pista de todos los discos de la pila.

#### Sectores

- • Cada pista se encuentra dividida en tramos o arcos iguales que permiten la grabación de bloques de bytes (normalmente 512 bytes)
- •Cada uno de estos arcos es un sector.
- • Son las unidades mínimas de información que pueden leerse o escribirse en el disco duro.

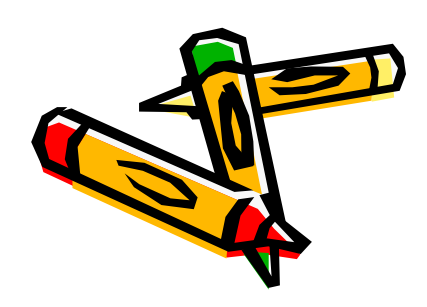

#### Geometría de los discos duros

- • Es el nº físico de cabezas, cilindros, pistas y sectores.
- • Con estos valores podemos calcular la capacidad del disco.
- • Ejemplo: cilindros= 6253 cabezas=16 sectores/pista=63 sector=512bytesCapacidad

6253x16x63x512=3227148288 bytes =>

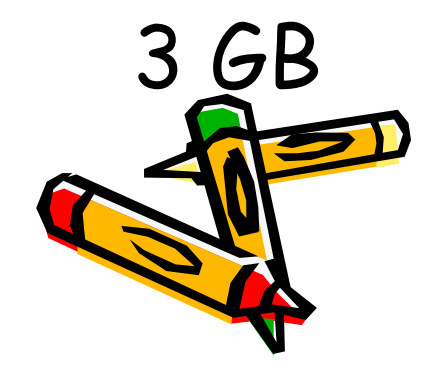

- • Las especificaciones ATA , establece el máximo nº de cilindros, cabezas y sectores/pista de la manera siguiente:
	- Cilindros: 65536
	- cabezas: 16
	- sectores/pista: 256
- Según esto, un disco duro puede direccionar, como mucho
- 65536x16x256x5120137438953472 bytes=128GB

 Actualmente se venden discos duros de más de 500GB.

La BIOS de un PC establece el máximo<mark>z</mark> de cilindros, cabezas y sectores/pistà\ ºde la manera siguiente:

- -Cilindros: 1024
- cabezas: 256
- sectores/pista: 63
- Según esto, un disco duro puede direccionar, como mucho
- 1024x256x63x512=8455716864 bytes=7,875GB

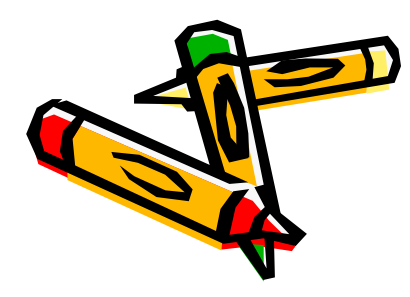

La BIOS de un PC establece el máximo nº de cilindros, cabezas y sectores/pista de la mandra siguiente:

- Cilindros: 1024
- cabezas: 256
- sectores/pista: 63

Según esto, un disco duro puede direccionar, como mucho

1024x256x63x512=8455716864 bytes=7,875GB

La combinación de los dos anteriores limitaciones da lugar a una nueva limitación establece el máximo n $^{\circ}$  de cilindros, cabezas  $\sqrt{\epsilon}$ sectores/pista de la manera siguiente:

- Cilindros: 1024
- cabezas: 16
- sectores/pista: 63

Según esto, un disco duro puede direccionar, como mucho

1024x16x63x512=528482304 bytes=504MB

## Solución del problema

- •Se introdujo en la BIOS un sistema de traducción de geometrías
- •Así el disco mantiene el nº max de sectores(256) y<br>ofrece al sistema operativo un nº superior<br>(ficticio) de cabezas (256) y un nº proporcionalmente inferior de cilindros (hasta 1024).
- • La BIOS realizaría internamente la traducción de ese n<sup>º</sup> de sector virtual al nº de sector real.

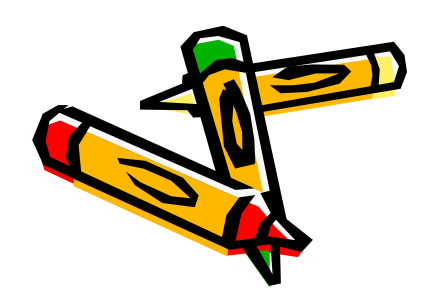

Sistema de traducción LBA(Logic Block Addressing)(dirección de bloque lógico)

- · Es un método de direccionamiento del disco que Permite trabajar con el disco duro de capacidad superior a los 528MB.
- •Es el método utilizado por los discos duros actuales.
- •El modo de traducción está configurado en la<br>BIOS como "Auto", que al detectar el disco duro<br>pasa a modo LBA
- •LBA identifica los sectores mediante n°s **consec**utivos, en lugar de identificarlos por el<br>sujndro, la cabeza y el sector.

### Estructura lógica de un disco duro:

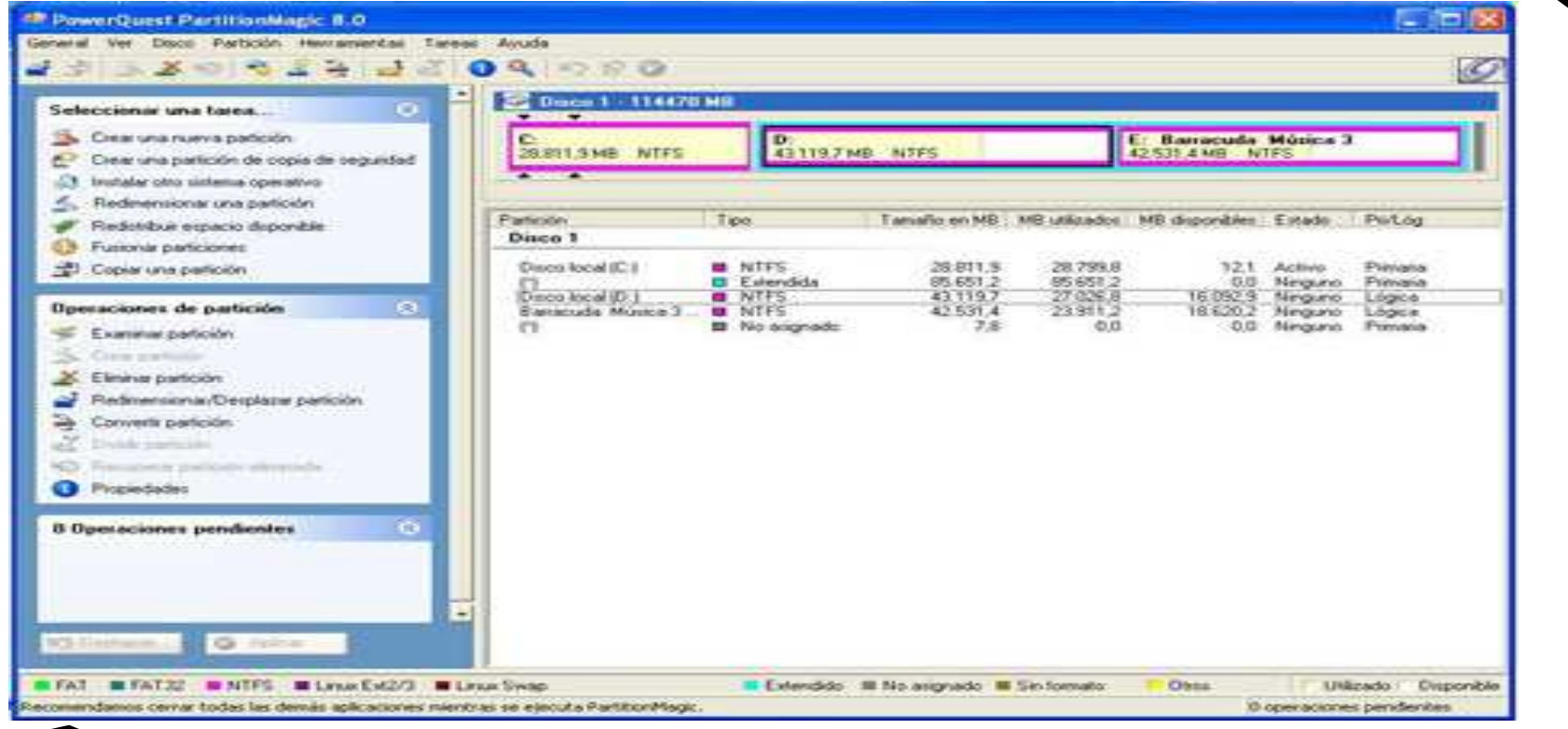

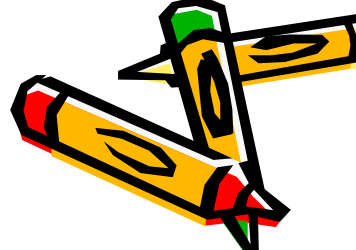

### Sector de arranque (master boot record)

- • Es el 1º sector del disco duro, cabeza 0, cilindro 0 y sector 1.
- • En él se almacena la tabla de particiones, que contiene información acerca del inicio y el fin de cada partición, y un programa (master boot) que se encarga de leer la tabla de particiones y ceder el control al sector de arranque de la partición tiva

### Partición

- • Es una división lógica de un disco duro, de forma que puede utilizarse como si se tratase de otro disco duro distinto.
- · Cada partición lleva un nombre; en los sistemas Microsoft cada partición lleva asociado una letra: C, D, E, etc.
- El espacio sin particionar es el espacio que todavía no se ha asignado a ninguna<br>partición.

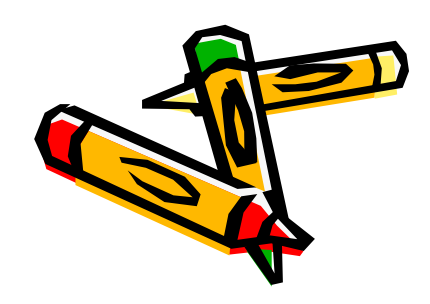

### Características de un disco

La capacidad y el rendimiento de los discos duros se determina en función de varios factores

- el modo de transferencia
- el tiempo de acceso
- el tiempo de búsqueda
- la velocidad de rotación
- la latencia
- la caché del disco

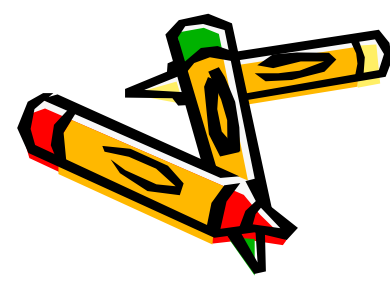

### Modo de transferencia

- •Especifica cómo se transfieren los datos desde la unidad de disco duro hacia la memoria RAM. Hay varias técnicas:
- PIO: Entrada/Salida programada. Utiliza el microprocesador del sistema como intermediario para el intercambio de datos.
- PIO Modo 1 : 5,2 MB/s
- PIO Modo 2 : 8,3 MB/s
- PIO Modo 3 : 11,1MB/s
- PIO Modo 4 : 16,6 MB/s

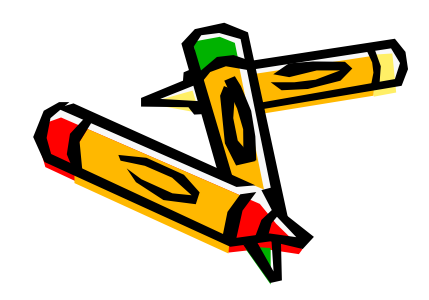

### Modo de transferencia

• DMA : Acceso directo a memoria es un sistema pensado para transferir datos desde la memoria RAM hasta el disco duro, y viceversa, sin que el microprocesador tenga que intervenir en esta tarea, lo cual libera a la CPU para realizar otras tareas

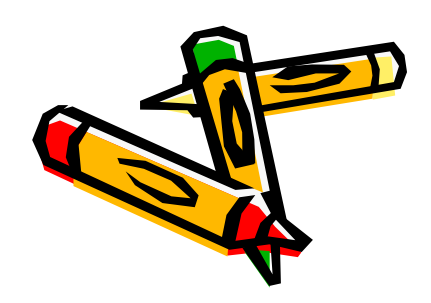

### Modo de transferencia

- • Actualmente se utiliza el sistema UltraDMA (UDMA)
- Tenemos varias versionesDMA-16 o Ultra-DMA: 16,6 MB/s DMA-33 o Ultra-DMA-Mode-2: 33,3MB/sUDMA-66 o Ultra-DMA-Mode-4: 66,6MB/s UDMA-100 o Ultra-DMA-Mode-5: 100MB/s UDMA-133 o Ultra-DMA-Mode-6: 133MB/s

### Tiempo de acceso (ta)

- •Es el tiempo usado por las cabezas de lectura/escritura para colocarse encima del sector que se va a leer o escribir.
- •Este tiempo debe estar comprendido entre los 8 y 12 milisegundos.
- •ta = tb ( tiempo de búsqueda)+ tr (tiempo de latencia rotacional)

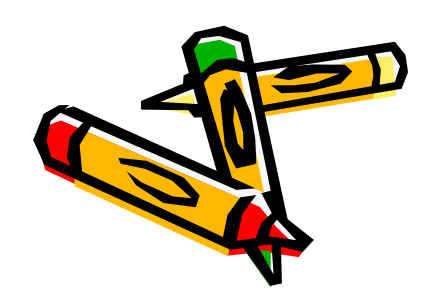

# Tiempo de búsqueda tb

- Fe al tiamno nacaeonio nono qua loe co Es el tiempo necesario para que las cabezas se desplacen al cilindro adecuado.
- •Se suele aproximar con la fórmula tb=mxn+ti
- •Ti= tiempo de arranque inicial
- •N=nº de pistas recorridas
- • M= constante que depende de la unidad de disco
- En un disco con tecnología Winchester m= 0,3ms y ti=20ms.

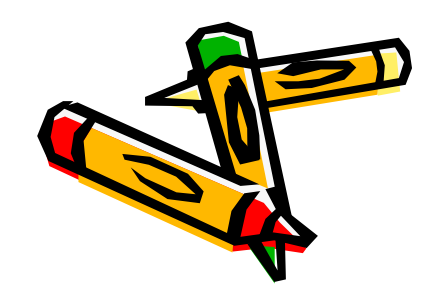

# Velocidad de rotación

- •Marca la velocidad de giro del disco.
- • Los valores típicos se encuentran entre 5400 rpm y 7200 rpm.
- • En discos con interfaz SCSI, las velocidades de giro son mayores, 10000 e incluso 15000 rpm, aunque estos son más ruidosos y consumen más energía.

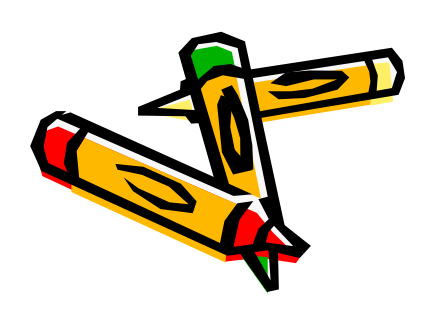

### Latencia rotacional o retardo rotacional tr

- • Es el tiempo medio que tarda el sector en estar debajo de la cabeza de lectura/escritura.
- • Si f es la velocidad de rotación en revoluciones por segundo tr=1/2f.

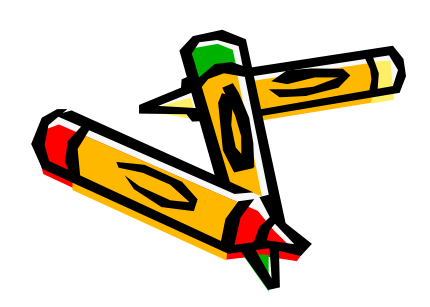

## Tiempo de transferencia tt

- • Es el tiempo que se tarda en transferir los datos.
- • Depende del tamaño del sector y es el menor de los tres.
- • Si b es el nº de bytes que se desea transferir y P el nº de bytes que hay en una pista tt=b/(Pxf)

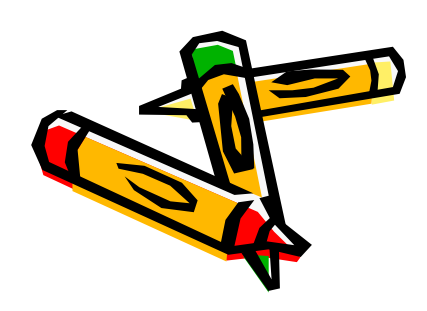

#### Caché de disco

La caché de disco almacenará las lecturas de forma que cuando la controladora de disco solicite datos del disco ya los tenga disponibles en su caché y no haya que esperar a que los cabezales cambien de posición.

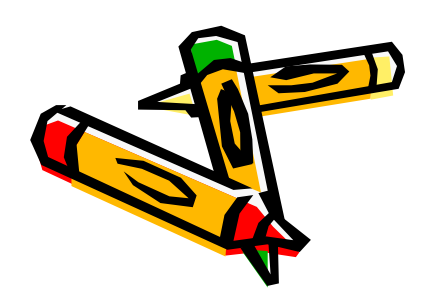

### Curiosidad

- • IBM lanzó su primer disco al mercado el 13 de septiembre de 1956.
- • Tenía discos del tamaño de las pizzas y podía almacenar 5 MB de datos.
- • Su nombre es RAMAC (Random Access Memory Accounting)
- •Pesaba una tonelada.

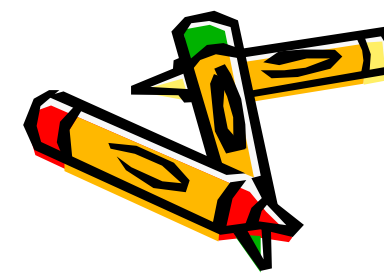

# Discos duros ATA/IDE o PA

- • Más conocidos como IDE (Integrated Device Electronics) han sido los más utilizados hasta hace poco.
- · La conexión se hace mediante un cable plano de 40 pines que se conectará a un conector IDE en la placa base.
- Cuando la placa base cuenta con dos conectores IDE, uno de ellos será el conector IDE primario y el otro el conector IDE secundario.
- • Cada interfaz IDE admite como máximo dos dispositivos IDE.

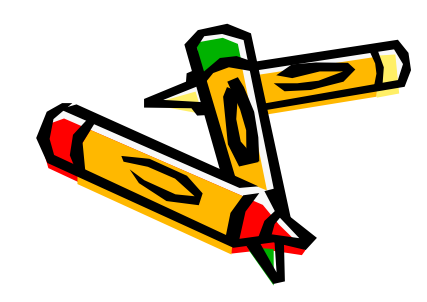
## Interfaz IDE en una placa base

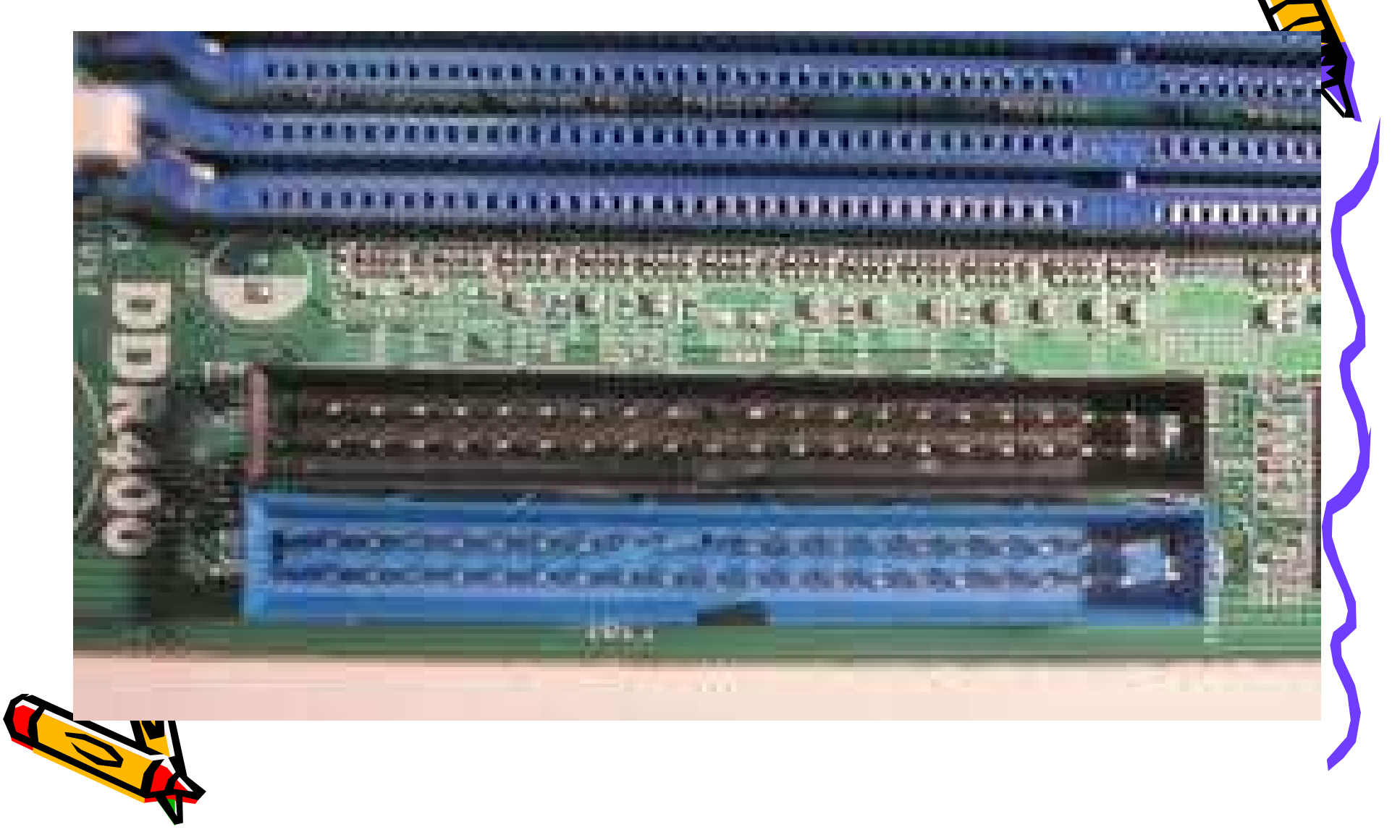

# Maestro/esclavo

- • Cada conector IDE soporta dos dispositivos y cada dispositivo debe ser identificado.
- • Uno se identificará como maestro (master) y el otro como esclavo (slave) en el cable conector.
- • No puede haber dos maestros o dos esclavos en el mismo cable.
- • Los dispositivos IDE usan jumpers para la identificación maestro/esclavo.

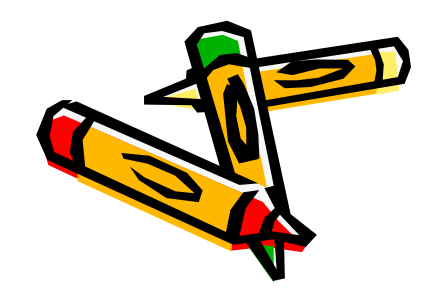

## Jumpers en un disco IDE

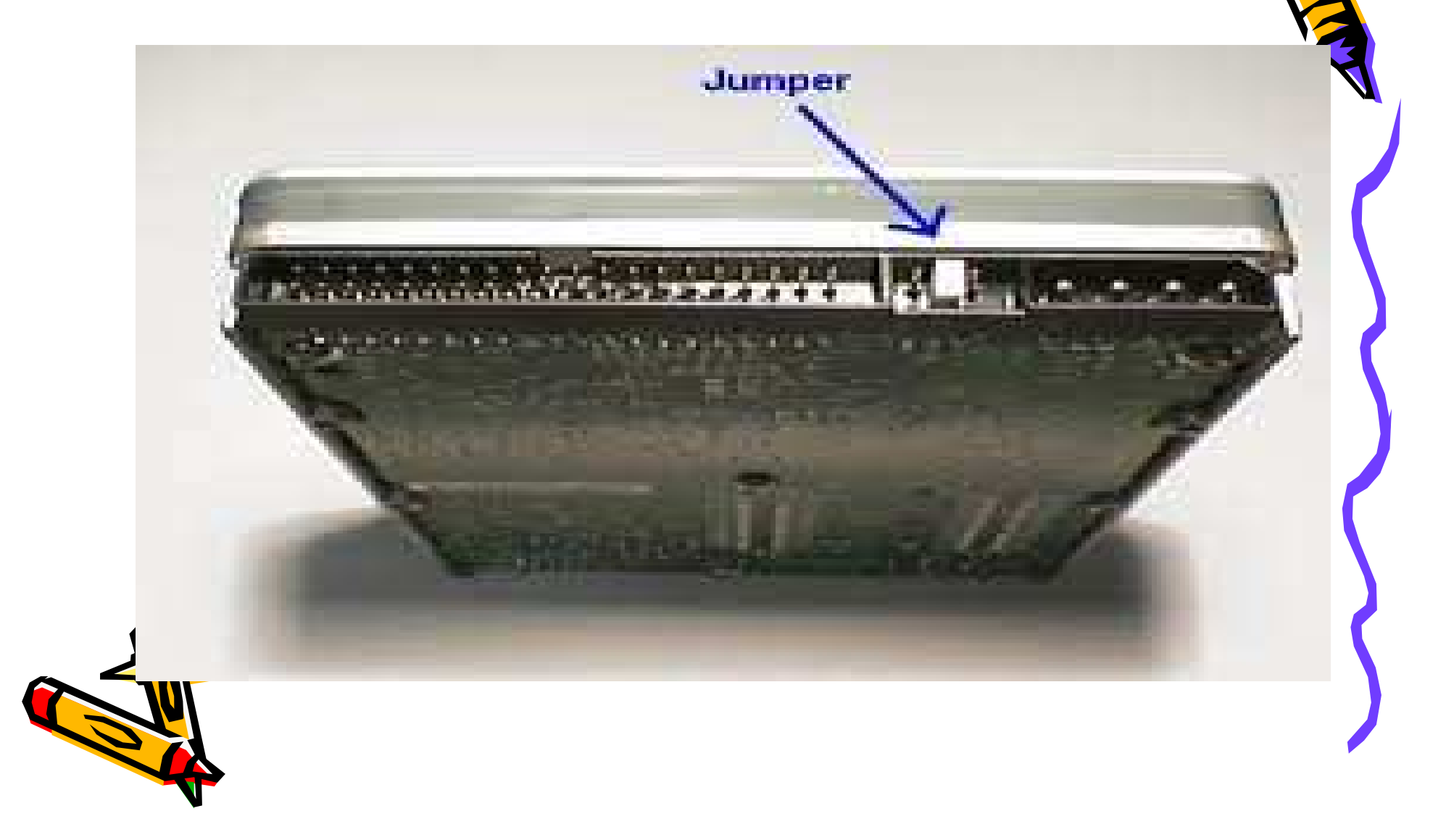

## Maestro/esclavo

- $\bullet$  I a nocición de loc ilimpera ce La posición de los jumpers se suele encontrar en una pegatina que se ubica en la parte superior del disco.
- • Las configuraciones típicas de los jumpers son:
	- -Maestro en un cable de una sola unidad
	- -Maestro en un cable de dos unidades
	- -Esclavo

-Selección por cable para designar cuál es la unidad maestra y cuál es la esclava

- •· Para realizar la conexión del disco dun se utiliza un cable plano de 80 conductores con conectores de 40 pines.
- •Este cable tiene tres conectores.
- • Uno de ellos se conectará al conector IDE de la placa base suele ser de colores)( y los otros dos conectores al dispositivo maestro (negro) y esclavo (gris).
- • Para suministrar energía al disco se utiliza un conector blanco de 4 onéctores que parte de la fuente de mentación

## Cable plano de 40 pines

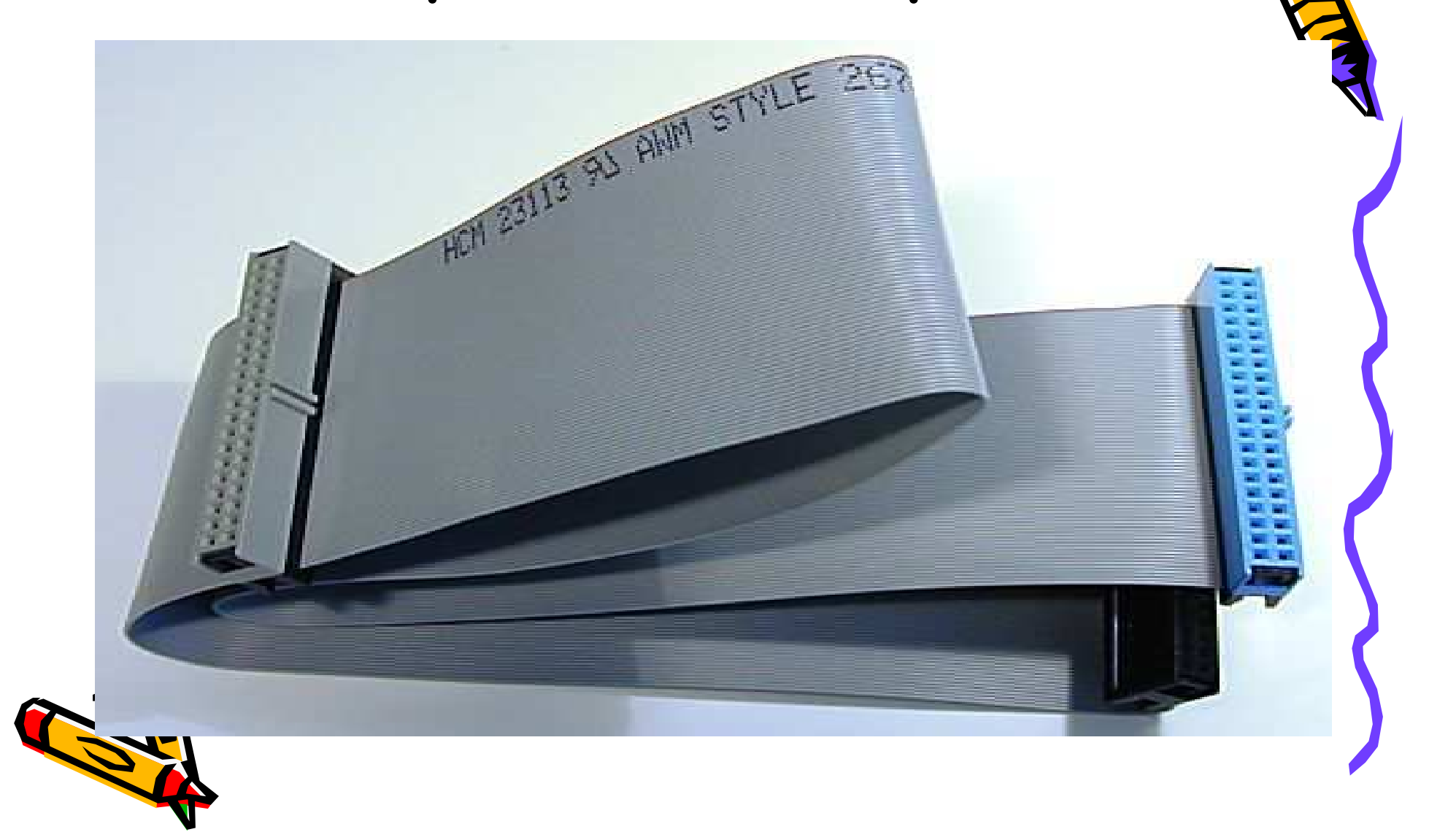

## Conector de alimentación para disco IDE

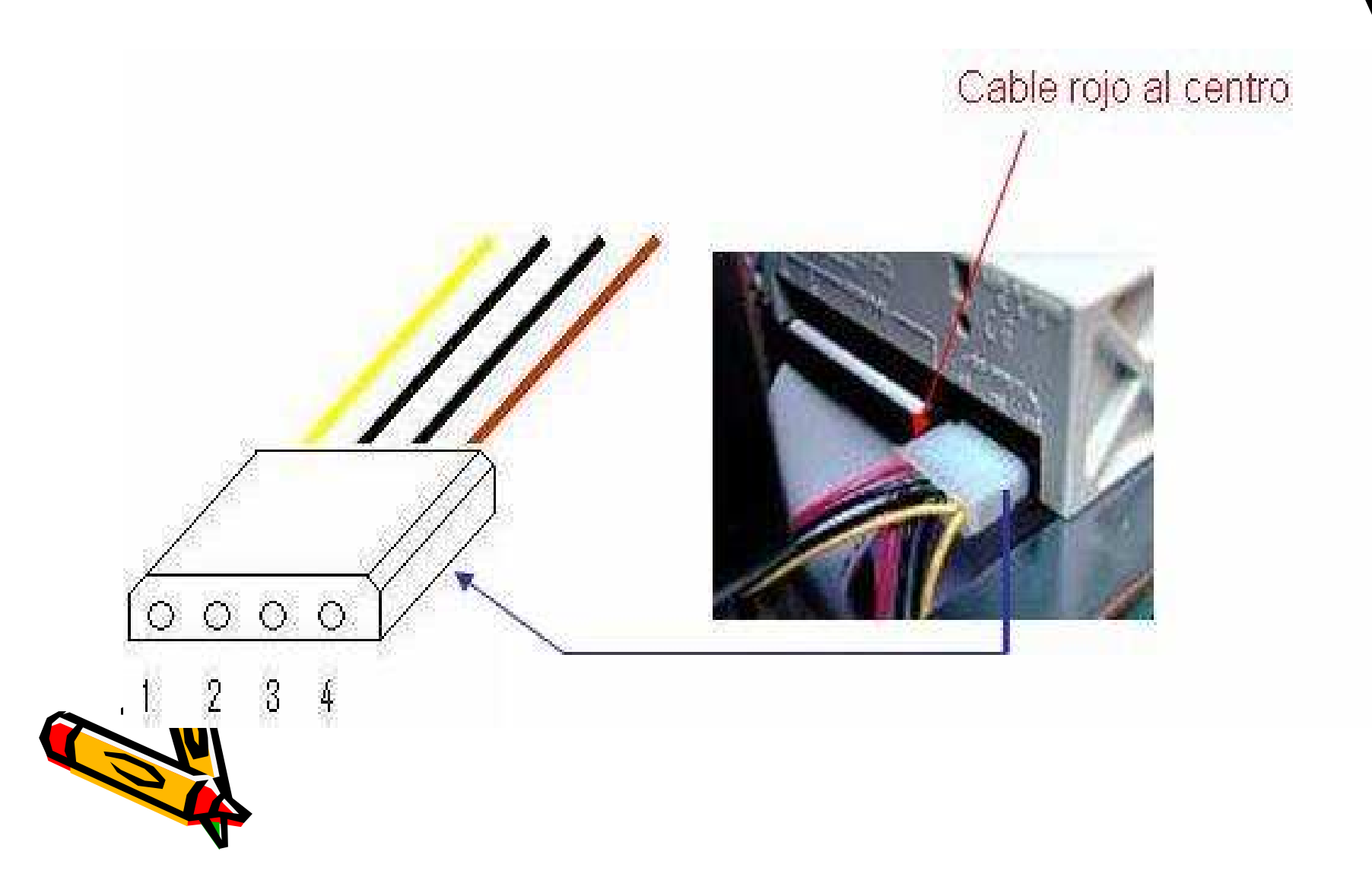

### Discos duros SATA

- • Serial ATA se ha convertido en el nuevo estándar para conectar discos duros.
- • Se introdujo en febrero de 2003 con el fin de compensar las limitaciones del estándar ATA/IDE.
- • Actualmente se está desarrollando SATA 6 que incluye una velocidad de 600MB/s

## Discos duros SATA

- $\bullet$  LOC GICCOC GUIDEC  $\leq$   $\mu$  L $\mu$   $\alpha$  mbi $\alpha$ Los discos duros SATA emplean diferentes conectores que los discos IDE.
- • El conector de datos tiene un ancho de 10mm y está compuesto de 7 hilos.
- • El conector eléctrico puede llegar a tener 1m de longitud, en contraposición con los cables planos IDE, que miden 45 cm.
- • Cada disco duro necesita un cable de datos, con lo que no es necesario diferenciar disco mates Po de disco esclavo.

#### Disco duro SATA

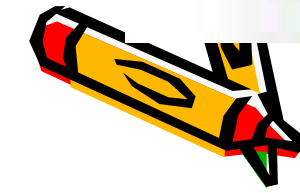

#### Conector eléctrico

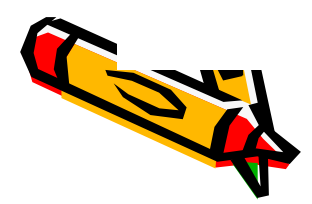

#### Conector macho de un cable SATA

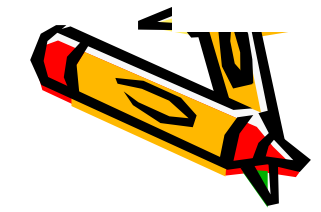

#### Conectores SATA

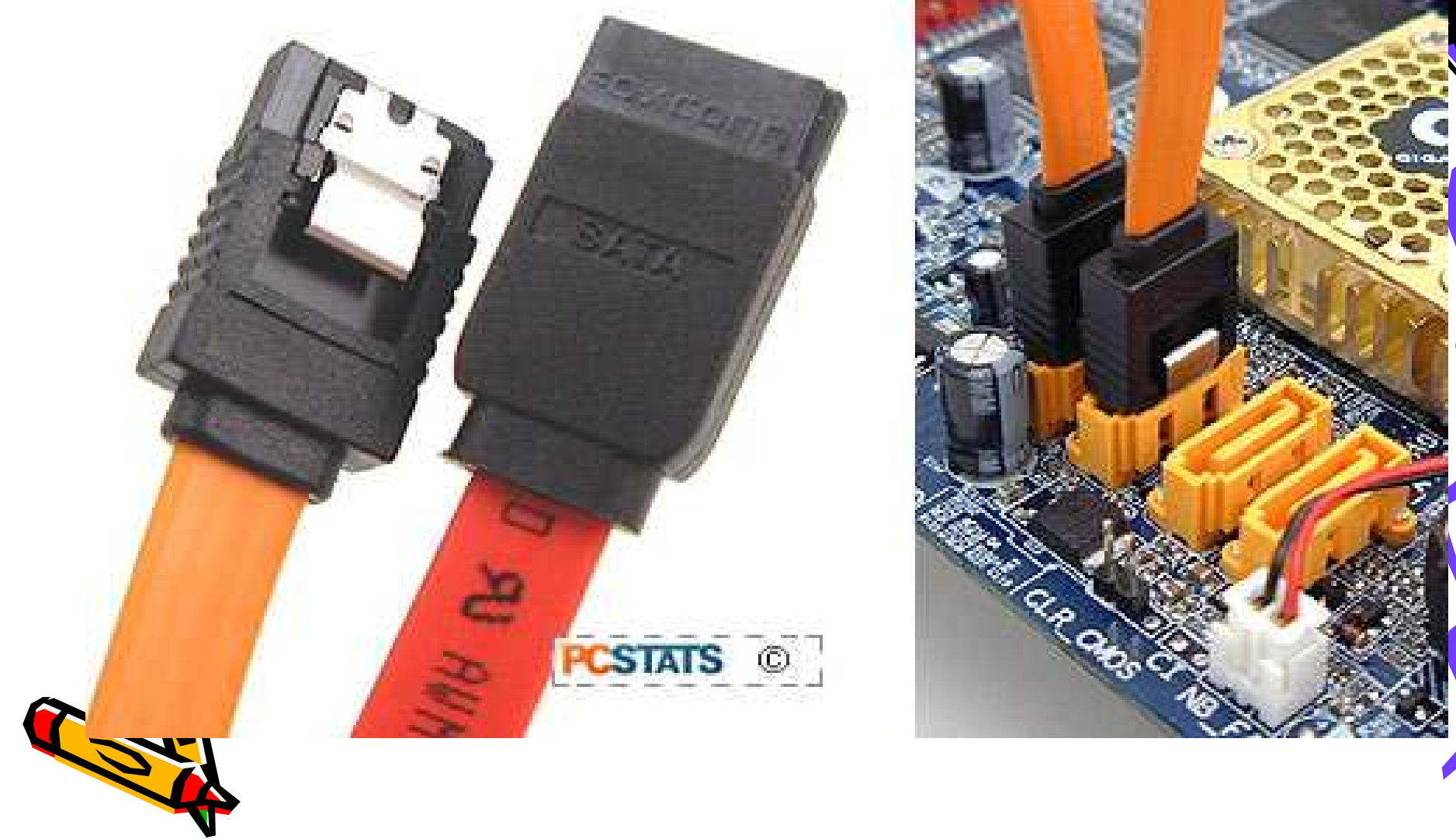

# La BIOS

- *I* HANAO INSTAIAMOS IIN A Cuando instalamos un disco en un ordenador, la mejor forma de detectar su presencia es accediendo a la BIOS.
- • Hay que entrar en la opción IDE HDD AUTO DETECTION, que permite detectar automáticamente los discos duros instalados en el equipo.
- • La BIOS comprueba los dispositivos que hay conectados en cada conector IDE o SATA de la placa base.

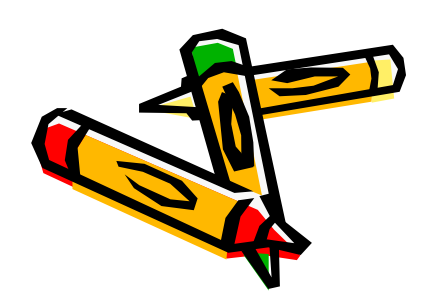

# La BIOS

- • La BIOS detectará el tamaño del disco y la geometría del disco, es decir, el nº de cilindros, cabezas y sectores en los que se divide el disco.
- • Esta información la muestra con los parámetros siguientes: SIZE, CYLS, HEAD y SECTOR

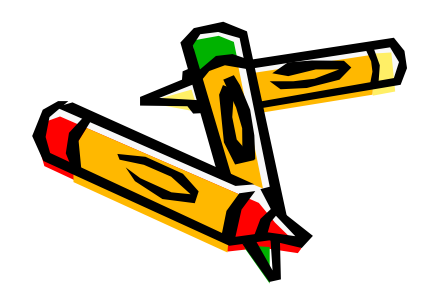

#### Información del disco en la BIOS

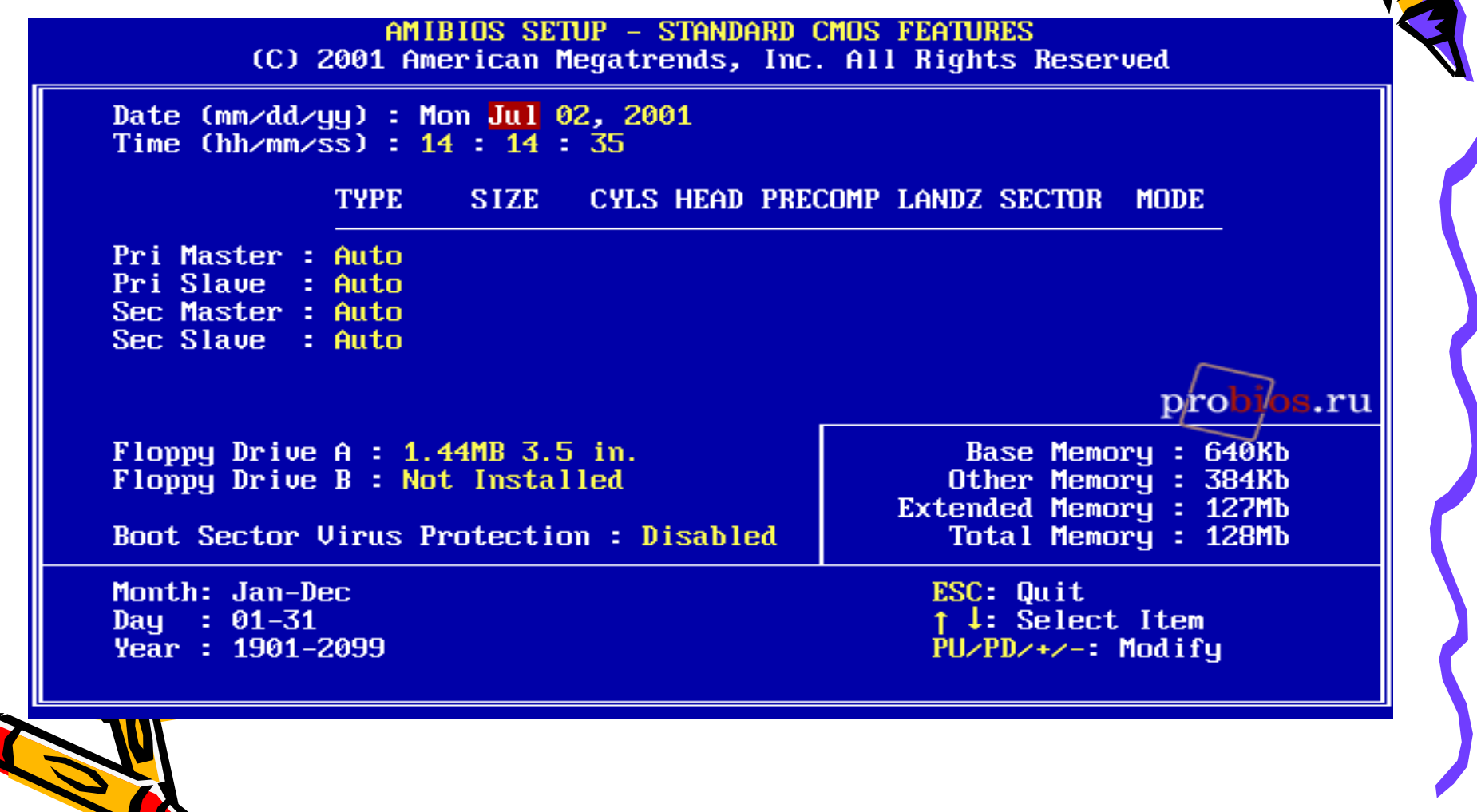

#### Discos duros SCSI (Small Computer System Interface)

- • Los discos duros SCSI se utilizan en ambientes más profesionales, donde es necesario el rendimiento y la fiabilidad.
- • Son más caros, suelen ser más rápidos en la transmisión de datos, con una tasa de transferencia casi constante, y usan menos el microprocesador para las transmisiones.

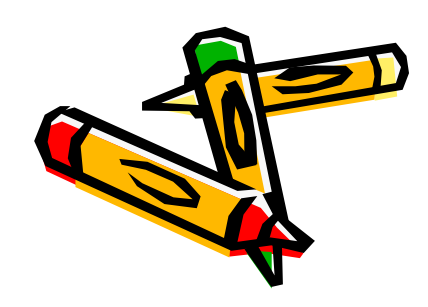

Es necesaria una tarjeta adaptadora que se insertará en una ranura de la placa base

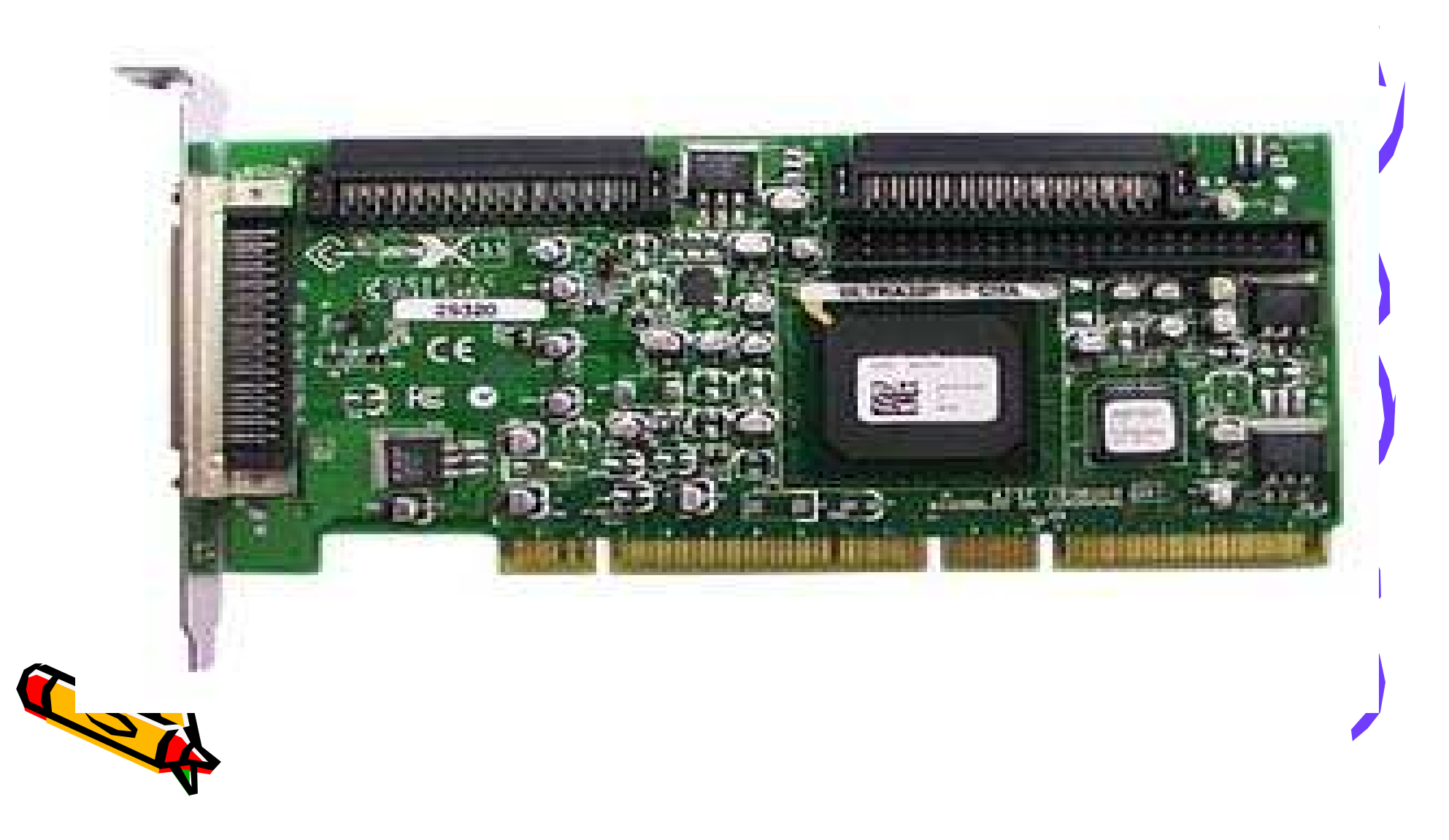

#### Discos duros externos

- • Actualmente hay una gran variedad de discos duros externos que nos van a permitir ampliar la capacidad de almacenamiento de nuestro PC.
- • También existen modelos con más funciones, como la de reproducir **víde**o y onido.
- •Los más utilizados para almacenamiento son los que se conectan mediante un cable USB y dependiendo del tamaño necesitarán conexión eléctrica o no.
- • Aparte del puerto USB para la conexión al PC, también hay modelos que se conectan a través de los puertos FireWire y Serial ATA externo (eSATA).

• El tamaño más utilizado para los discos duros portátiles es el de 2,5 pulgadas, aunque los hay más pequeños, de 1,8 pulgadas, y más grandes, de 3,5 pulgadas.

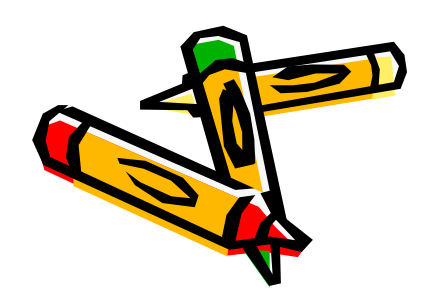

### Discos duros externos USB

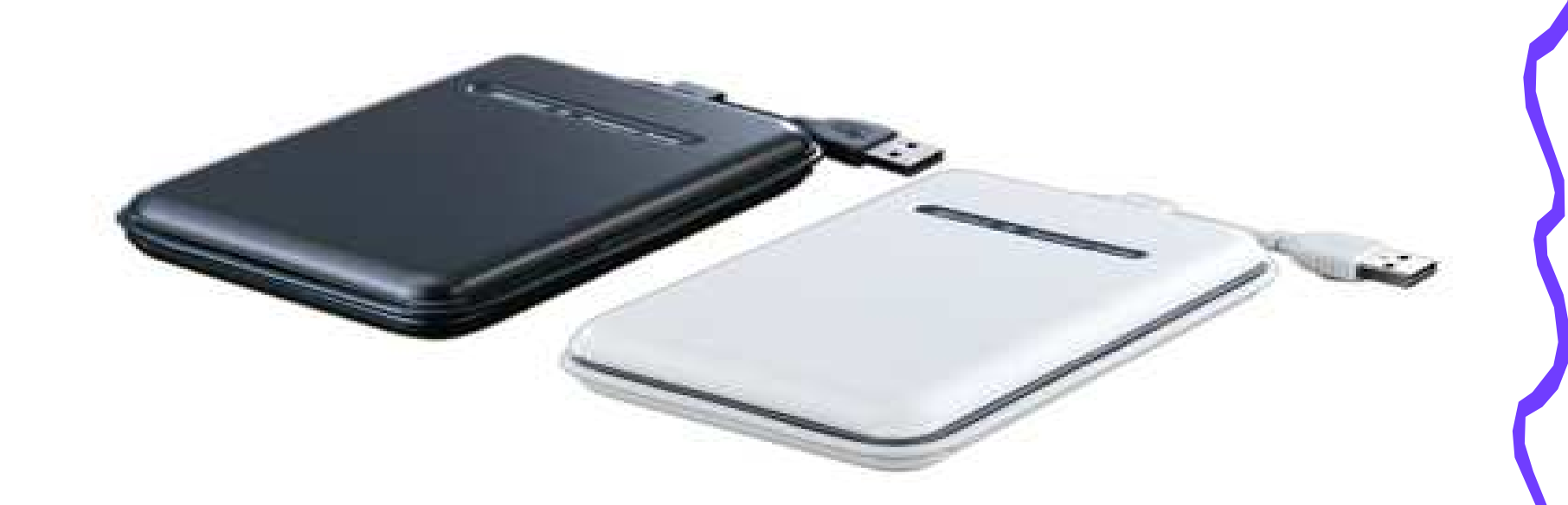

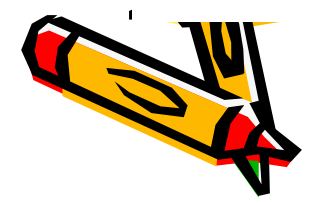

- •También podemos instalar en el PC und carcasa para tener un disco duro externo.
- • Esta carcasa estará conectada al puerto IDE o SATA de la placa base.
- • Cuando queramos trabajar con el disco, sólo tenemos que introducirlo en la carcasa.

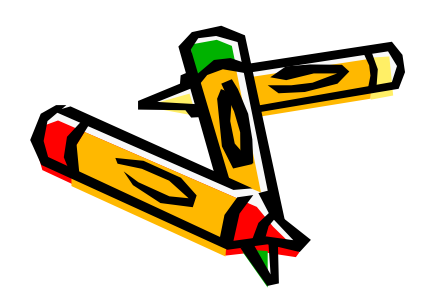

#### Carcasa para disco duro externo

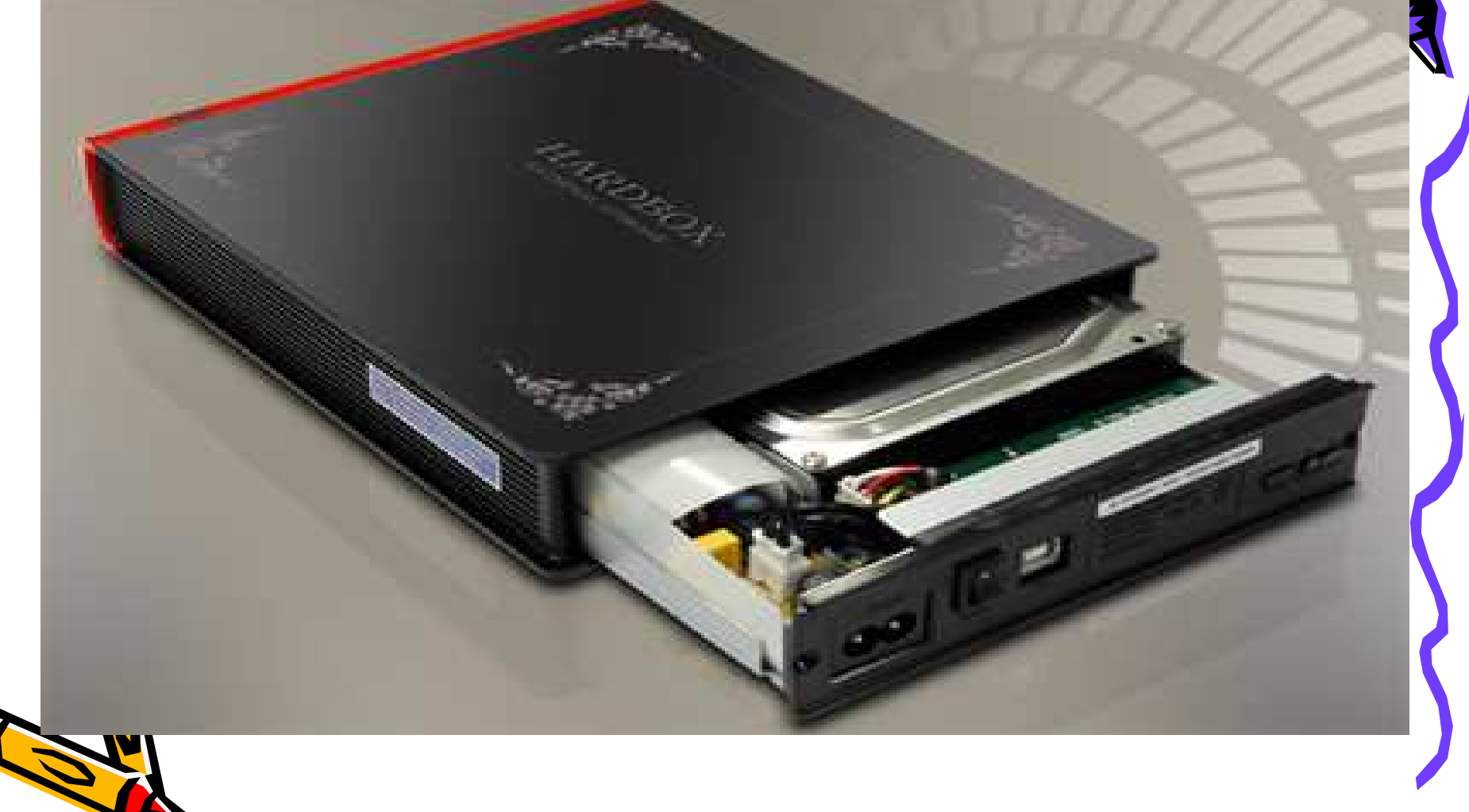

#### Dispositivos de almacenamiento óptico

- • En un principio, los disquetes se utilizaban para suministrar productos de software y sistemas operativos.
- • Debido al aumento del tamaño de estos productos, los disquetes se hicieron cada vez menos prácticos y se sustituyeron por los CD-ROM.

Los dispositivos de almacenamiento óptico tienen una serie de ventajas frente a otros dispositivos.

- 1. El coste por BIT.
- 2. El soporte dura indefinidamente salvo que se deteriore el soporte
- 3. los campos magnéticos no afectan a los datos

4. Los materiales del soporte aguantan la humedad.

5. Pueden aguantar golpes siempre que la superficie de datos no se dañe.

## CURIOSIDAD

 Existe un hongo que se alimenta del carbono y el nitrógeno de la capa plástica de policarbonato del CD y destruye las pistas de información grabadas en la capa de aluminio.

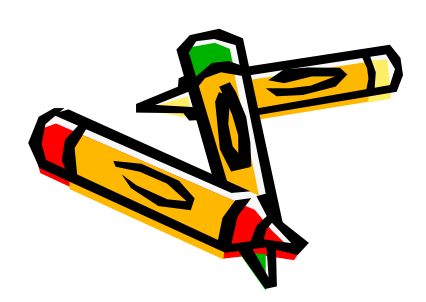

- • Los dispositivos de almacenamiento óptico, lectoras y regrabadoras, utilizan un haz láser para leer y escribir los datos en los soportes ópticos.
- • El láser del Blu-Ray es mucho más preciso que el del DVD y el DVD es a su vez más preciso que el del CD

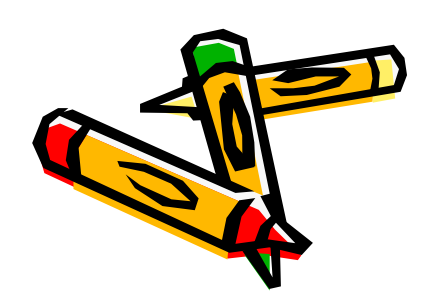

# El CD

- CD se sl acrónimo CD es el acrónimo de Compact Disk (disco compacto).
- • Fueron Sony y Philips los que inventaron en 1979 el CD y en 1982 empezó a comercializarse.
- • En 1984 los CD entran en el mundo informático con una capacidad de 700

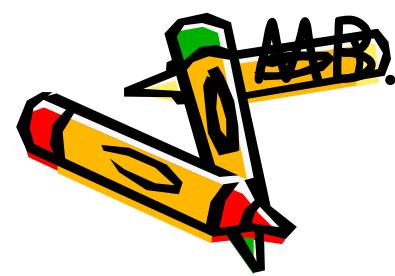

- •Su principal utilización en un principio fue el almacenamiento de música aunquel actualmente puede almacenar cualquier tipo de dato.
- • El CD es un soporte de tipo óptico frente al disquete o las cintas que son de tipo magnético.
- • Los datos en un CD se graban en espiral comenzando por el interior del CD hacia el exterior.
- El agujero interno de los CD es de 15 Preside diámetro del CD es de 12,7 cms.

## Estructura de los CD

- •Capa 1 Etiqueta
- • Capa 2 capa de laca protectora para evitar la oxidación
- • Capa 3 capa de aluminio refractante que refleja el láser
- •Capa 4 capa de policarbonato

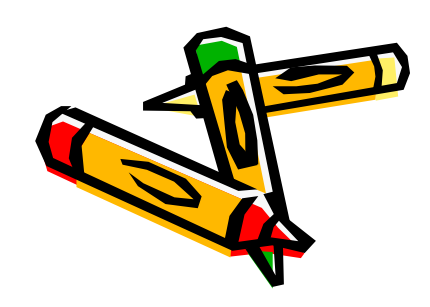

## Tipos de CD

- •CD-DA Audio
- •CDROM Datos
- •CD-R de grabación casera
- •CD-RW de regrabación casera

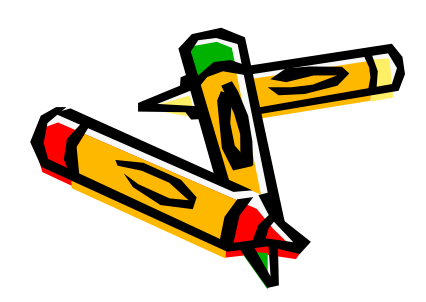

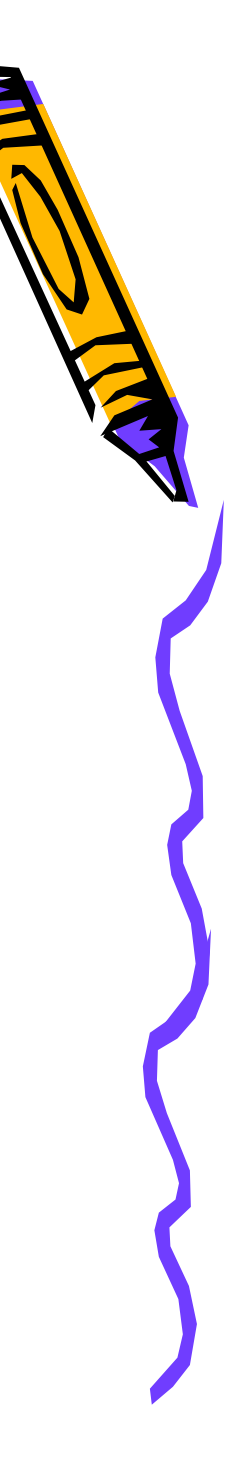

## CD-DA o CD-Audio o CD-A

- •Utilizado principalmente para almacenar música.
- •Tiene un espesor de 1,2 mm.
- •Puede llegar a tener hasta 99 pistas.
- • Los datos se graban en espiral desde el centro del disco hacia fuera del disco teniendo en cuenta que entre pista y pista<br>tiene que haber una separación de 1,6<br>micras.

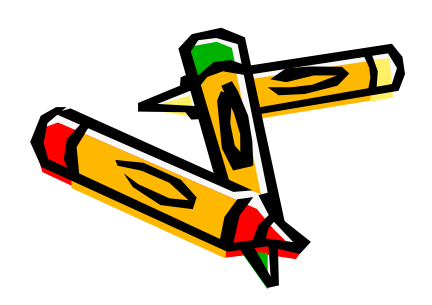

- •Almacena por regla general 74 minutos de música.
- • Posee un sistema de corrección de errores CIRC mediante el cual si el disco tiene defectos en su superficie de 2 mm de largo y se pierde la información baja ellos, estos efectos pasan inadvertidos.
- • Tiene un tamaño estándar de 120 mm, aunque existen versiones más pequeñas de 80 mm.

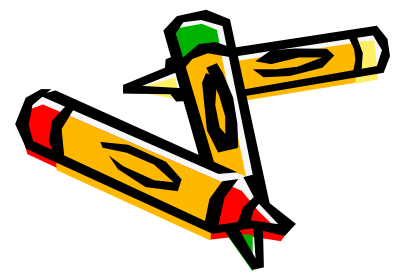

## CD-ROM

- • Se fabrican por un proceso que se llama estampación.
- • Son discos de sólo lectura. Una vez grabados no se puede modificar la información en ellos.
- • Aunque externamente se parecen a los CD-A, internamente tienen otra estructura.

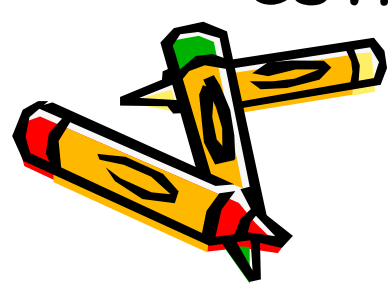

# CD-ROM

- •Son muy económicos.
- • La capacidad más frecuente es de 650 MB o 700MB.
- • Se suelen utilizar para la distribución de software.
- •Pesa menos de 30 gramos.

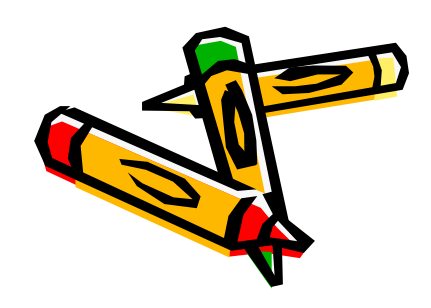
#### CD-R (CD-Recordable)

- • Aunque externamente se parece a un CD-ROM, internamente son diferentes.
- •Son utilizados para grabación casera.
- •Solo pueden ser grabados una vez.
- • Se pueden grabar en varias sesiones aunque se pierden bastantes megas por este método. Los datos grabados en las siguientes sesiones se colocarán al final<br>de los datos de la sesión anterior.

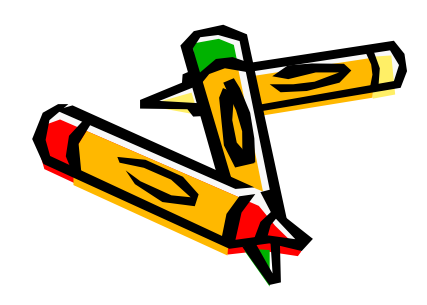

### CD-R (CD-Recordable)

- • Utilizan una corrección de errores EFM que es la corrección de errores CIRC más una corrección de errores propia de los CD-ROM.
- • Las capacidades actuales son de 650 MB o 700 MB aunque hay tamaños mayores.
- • La superficie grabada se puede distinguir a simple vista en la cara del **CO pu**esto que tiene una tonalidad más cura.

#### CD-RW

- SAN MICCAC PRAPADANIRE Son discos regrabables. Esto quiere decir que se pueden grabar varias veces.
- • Se suelen emplear para copias de seguridad o backup.
- •Su coste es superior al de los CD-R.

•

- • Un CD-RW puede regrabarse unas 1000 veces.
- • Estos discos solo son leídos por lectores que soporten la característica CD-RW.

**Each** tenido tanto éxito como los CD-R.

## El DVD

- Loc cioloc NVN con Las siglas DVD son el acrónimo de Digital Versatile Disk.
- • Este tipo de soporte se utiliza principalmente para el almacenamiento de películas y también puede utilizarse para almacenar datos.

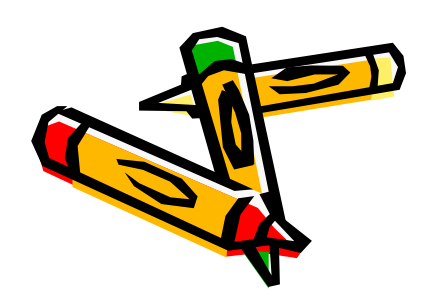

### DVD-R Y DVD-RW

- •Es la translación del CD-R y CD-RW al soporte DVD.
- •Un DVD-R sólo puede grabar una vez mientras que un DVD-RW permite múltiples grabaciones.
- •Desarrollado por DVD Forum.
- • Normalmente tienen una capacidad de 4,7 GB si tienen una capa y 8,5 los de doble capa.

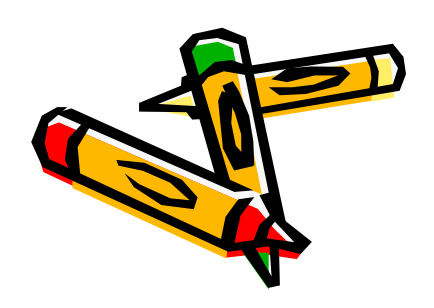

### DVD+R y DVD+RW

- $\bullet$  (in DVD+R solo buede arabar) Un DVD+R sólo puede grabar una vez mientras que un DVD+RW permite múltiples grabaciones.
- • Desarrollado por DVD Aliance y Philips. Crearon este formato para no pagar licencia al DVD Forum (los discos de este tipo no muestran el logotipo DVD).
- • Actualmente los lectores y grabadores en **Neum**ayoría son compatibles con los formatos +R +RW y –R –RW.
- · La apariencia externa de un DVD es prácticamente igual a la de un CD (12 cm de diámetro)
- · En un DVD pregrabado, la información se representa también como microscópicos hoyos (pits) dentro de la superficie interior del DVD, la<br>cual está protegida por el policarbonato.
- • La diferencia entre estos hoyos en el DVD y en el CD es que los primeros son más pequeños.
- · Si esas marcas son más pequeñas y están más juntas la capacidad del soporte será mucho mayor.
- • También el haz láser tendrá que tener un memor diámetro y ser más preciso.

# Especificaciones de CD y DVA

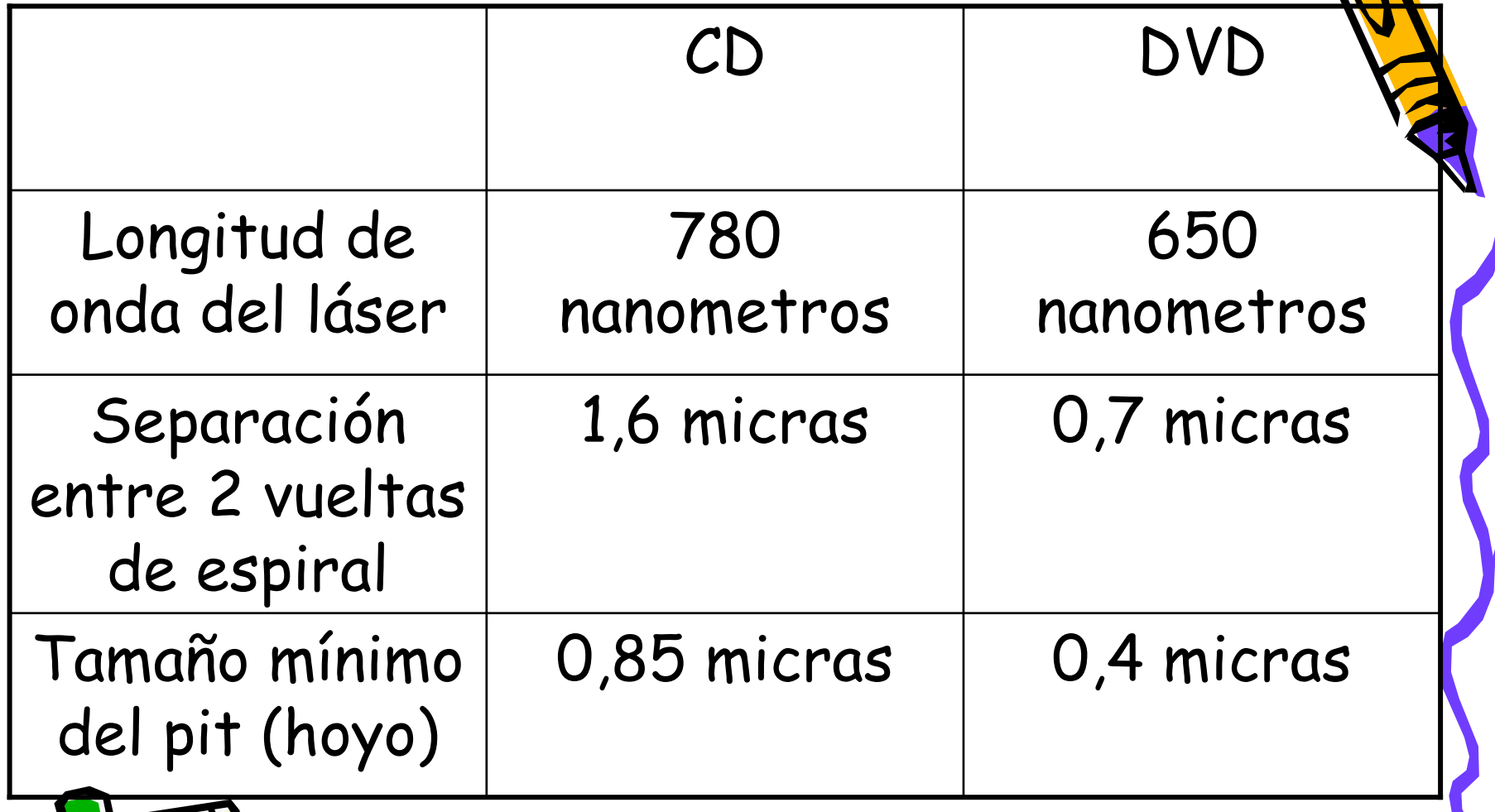

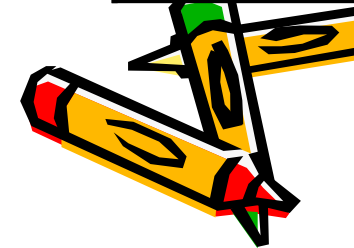

Composición de las diferentes capas en un DVD+R doble capa

- •Capa 1 etiqueta
- •Capa 2 Capa de policarbonato
- •Capa 3 reflector metálico + capa 1
- •Capa 4 separador
- • Capa 5 reflector metálico semitransparente + capa 0
- •Capa 6 capa de policarbonato

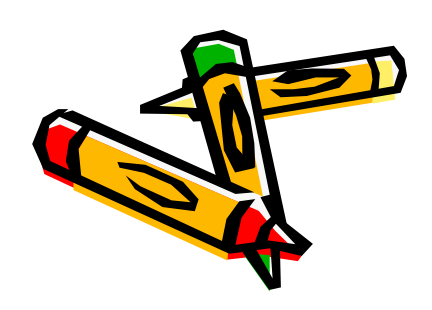

### Tipos

- •DVD-Vídeo
- •DVD-ROM
- •DVD-R y DVD-RW
- •DVD+R y DVD+RW

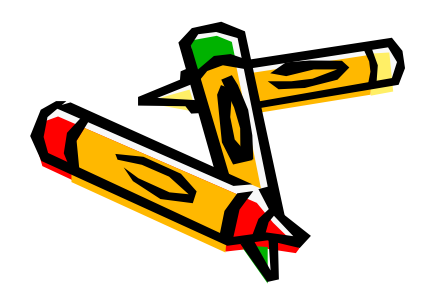

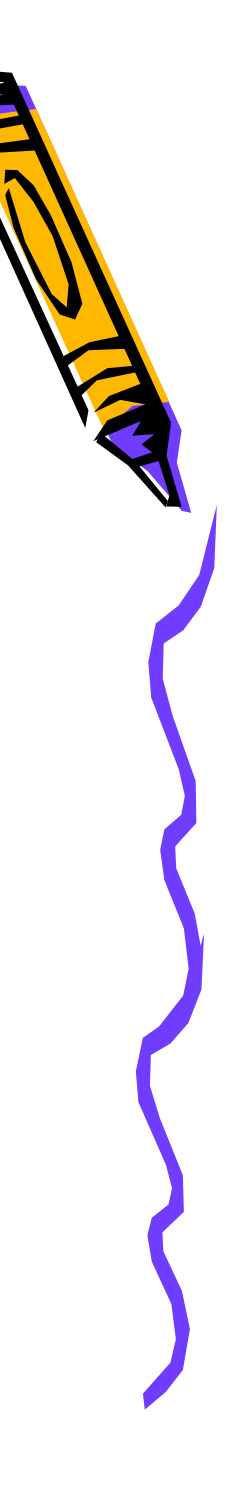

### DVD-Vídeo

- • Utilizados para vídeo. Fue la 1ª aplicación de los DVD y aún es la más utilizada.
- •Codificación de vídeo en MPEG-2.
- • Sistemas anticopia que han demostrado ser inútiles.

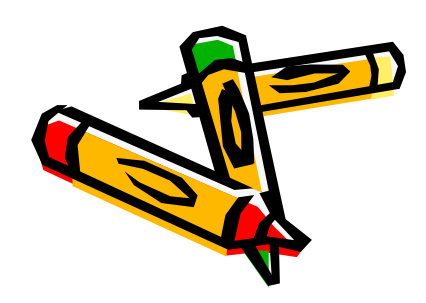

### DVD-ROM

- $\bullet$   $\sim$   $\blacksquare$   $\blacksquare$  Su función es almacenar datos.
- •Es la versión DVD del CD-ROM.

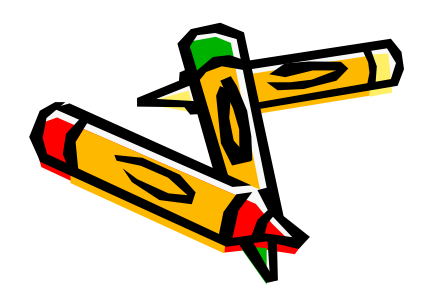

#### BLU-RAY. Láser azul.

- •Es la evolución del DVD.
- •Es un formato de última generación.
- • Los 8,5 GB de un DVD resultan insuficientes para hacer copias de seguridad de los sistemas.
- • La calidad del DVD-Vídeo ha quedado desfasada frente a la calidad de las **nuev**as televisiones.

# Características del Blue-Ray

- •El tamaño del soporte sigue siendo el mismo  $(\sum)$ cm).
- •Utiliza una tecnología de láser azul.
- • Soporta vídeo de alta definición (HD-High Definition)
- • Soporta codecs de vídeo de alta definición y nuevos codecs de sonido de alta resolución
- •Mayor velocidad.
- • Nuevos sistemas avanzados de protección de antenidos.

•dpacidad de 25 GB en soportes de una capa y 50 Gipara soportes a doble capa.

#### tarjetas de memoria flash

- • Son unos dispositivos portátiles, de pequeño tamaño, con gran capacidad de almacenaje.
- • Las utilizan numerosos dispositivos, como teléfonos móviles, PDA, reproductores de audio, pero, sin duda, los más populares son las **cám**aras digitales.

#### Memorias flash

- $\bullet$  SAN UN TINA AR MRMANIA PLIM F Son un tipo de memoria ROM, EEPROM (Electrically Erasable Read Only Memory).
- · Existen dos tipos de memoria flash dependiendo del tipo de dispositivos electrónicos que utilicen.
	- -Tipo NOR (Obsoleto)

- Tipo NAND Más rápida y barata que la anterior. Permite que múltiples posiciones de memoria sean escritas o borradas en una misma operación mediante impulsos eléctricos.

• Los chips de memoria flash se encuentran en muchos dispositivos como puede ser grandes elettrodomésticos, automóviles, teléfonos móviles, tanjetas de memoria, reproductores MP3

#### Características de la memoria flash

- • La información permanece sin que haga falta alimentarla.
- • Es ideal para utilizar en pequeños dispositivos de reducido tamaño como reproductores MP3, teléfonos móviles, cámaras…
- La veloci La velocidad de estas memorias cada vez es mayor.
- •Son baratas

Resisten a los golpes. ••Consumen muy poca energía.

#### Concretamente las memorias flash tienen las siguientes propiedades

- • No volátil. Al contrario de las memorias DRAM, las memorias flash no pierden la<br>información si no son alimentadas eléctricamente.
- · Actualizable. Es posible el actualizar la información de estas memorias, cosa que no es posible con las memorias ROM.
- · Alta densidad. Es posible fabricar memorias que puedan almacenar mucha información con un tamaño reducido . Al contrario que las EEPROM tradicionales, las memorias flash tra Pionales tienen una gran capacidad.
- • Las memorias flash tienen un número  $limitado de borrados y escrituras, ent<sup>N</sup>$ 10.000 y un millón o incluso superior.
- • Esto depende de la celda, del voltaje que hay que aplicar para el borrado, del tipo de proceso de fabricación…
- • No obstante, para cuando eso ocurra, la memoria ya hace tiempo que ha quedado obsoleta.

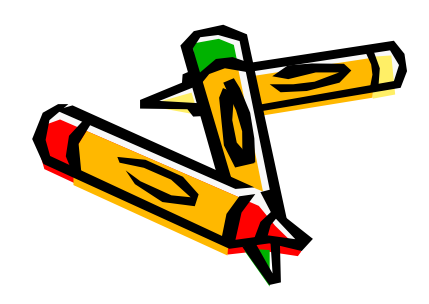

#### Formatos

- • Tienen una forma similar: un rectángulo de plástico y casi siempre de color negro.
- •Sin embargo existen muchos modelos
- • Entre los más populares nos vamos a encontrar con

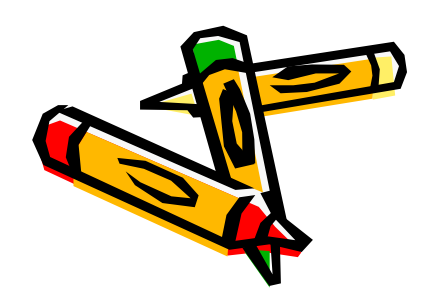

#### CompactFlash (CF)

- •Fue el primer tipo de memoria flash que se hizo popular en el comienzo.
- •Actualmente hay 2 tipos: CF, I de 43x36 mm y 3,3 mm de grosor, y CF II, de 43x36 mm y 5,5 mm de grosor, esta última menos utilizada para memorias flash.
- • La velocidad varia dependiendo del estándar CF. Laespecificación 2.0 define 16 MB/s; la 3.0, 66 MB/s, la 4.0, 133MB/s.
- •La capacidad de almacenamiento puede llegar hasta los 137 GB.

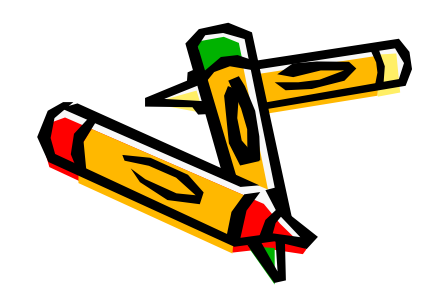

#### Tarjeta CompactFlash tipo I (CF I)

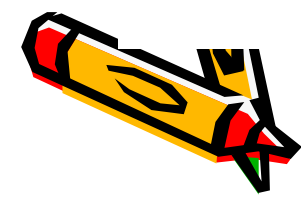

### Smartmedia card (SMC)

- • Muy similar a la anterior pero algo más fina.
- • De menor coste y de distinto fabricante.
- •Su capacidad máxima es de 128 MB.
- •Actualmente en extinción.

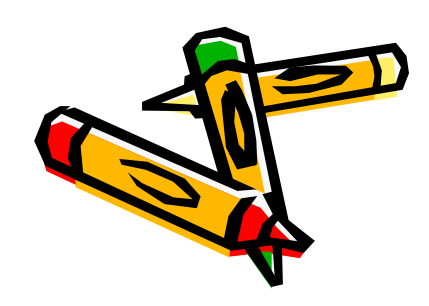

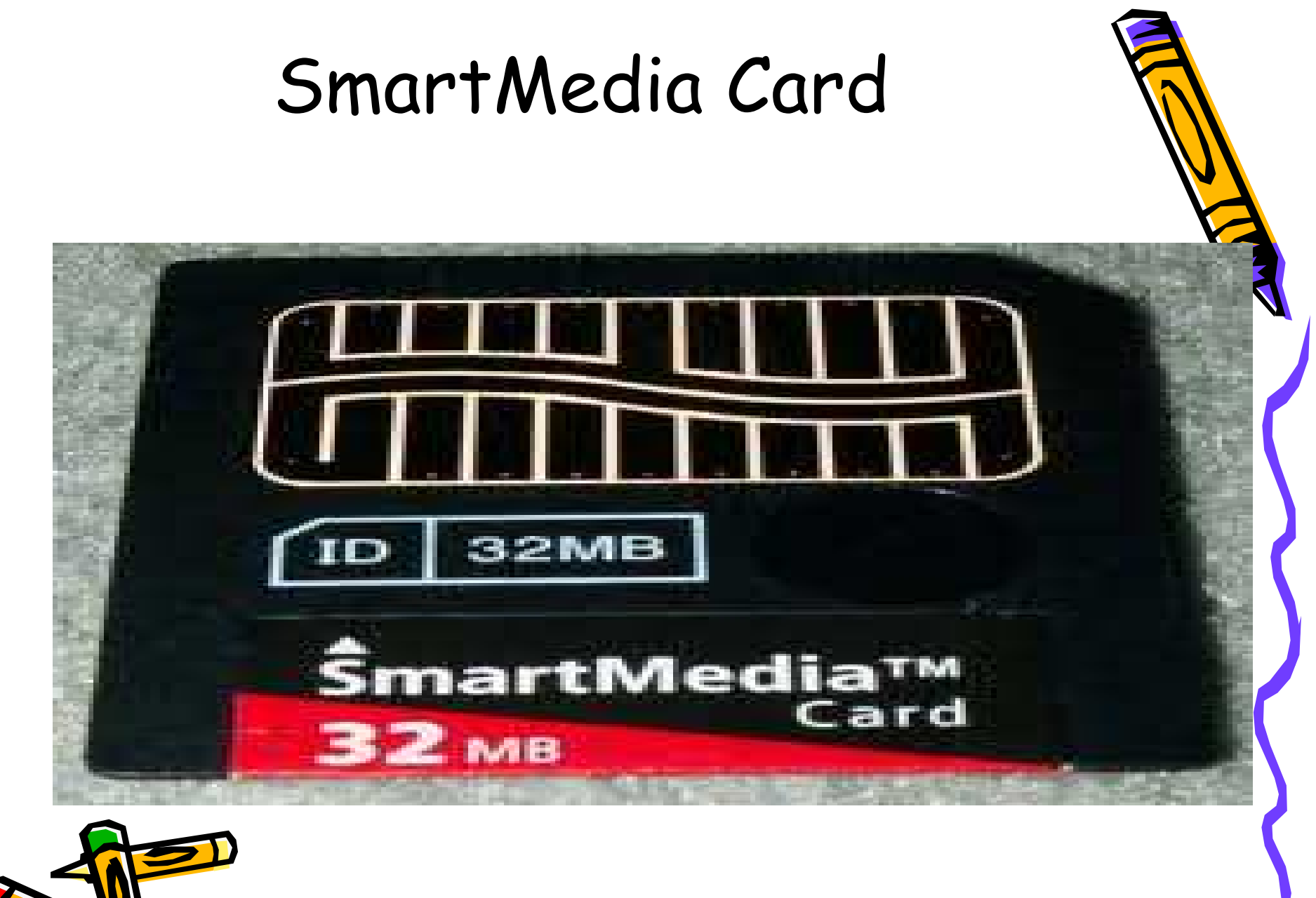

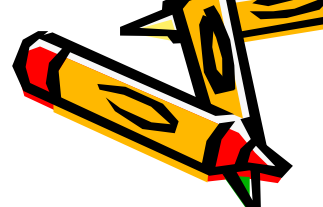

#### Memory Stick (MS) y Memory Stick PRO

- •Formato utilizado por Sony en sus cámaras digitales PDA y reproductores de música digital.
- • Es característica su forma de barrita fina rectangular.
- •Su capacidad máxima original era de 128 MB.
- • Posteriormente se desarrolló la tarjeta memory Stick PRO y versiones de tamaño reducido como memory Stick PRO Duo, con una capacidad actual de 16 GB, y memory Stick Micro/M2, con una capacidad actual de 8 GB.
- Recientemente se ha desarrollado memory Stick PRO HG, que permite alcanzar velocidades de 30 MB/s.

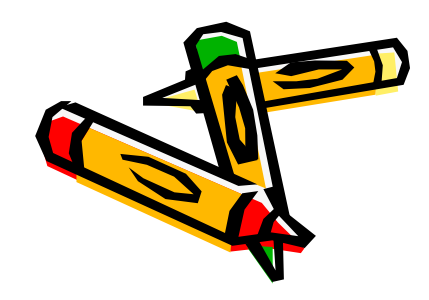

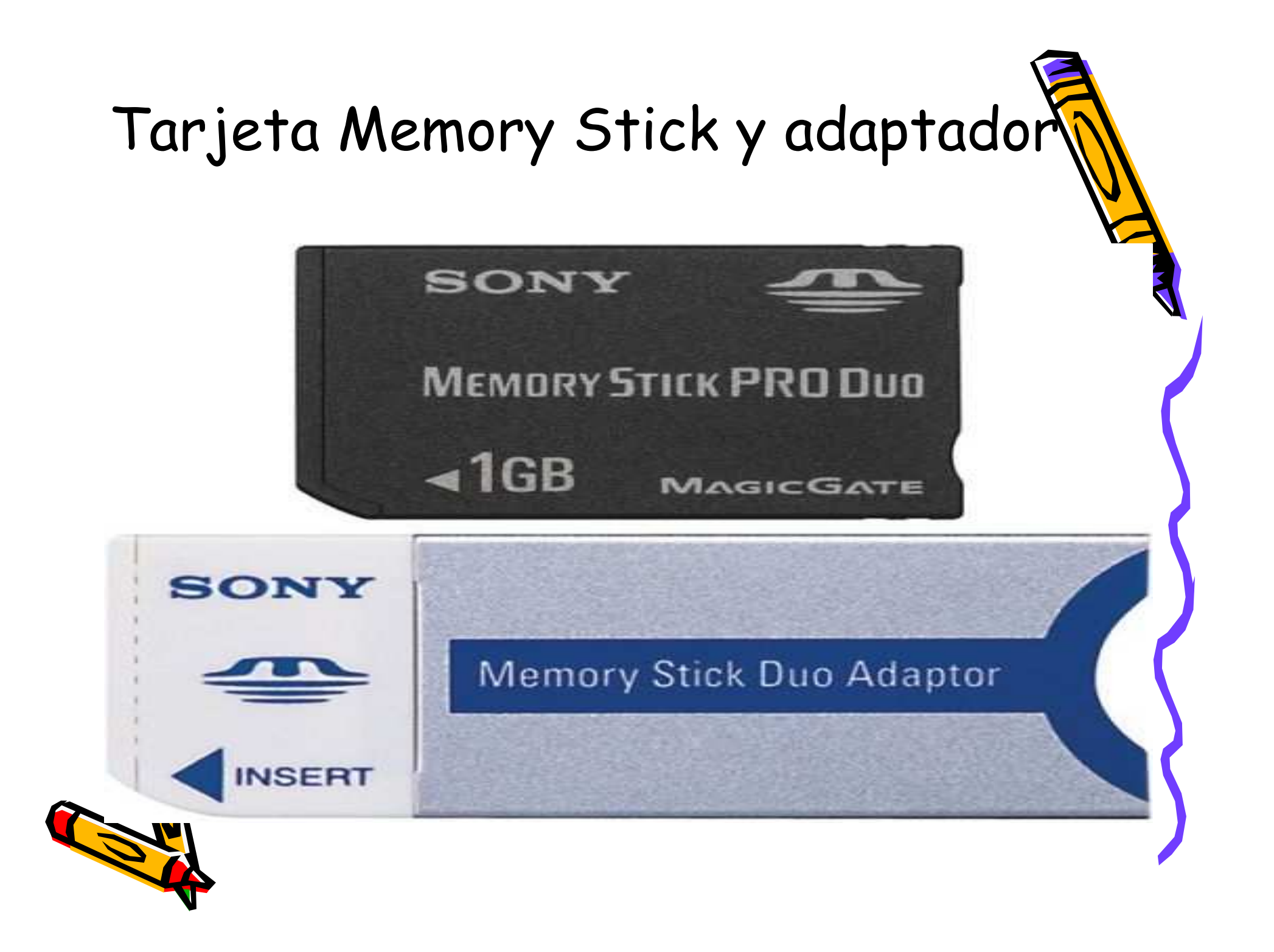

## Secure Digital o SD

- • Tamaño y peso reducido (24x32mmx2,1 mm espesor y 2g)
- •Capacidad de almacenamiento elevada
- • Dispone de una pestaña de seguridad que evita sobreescribir la información guardada, similar a la de los disquetes.

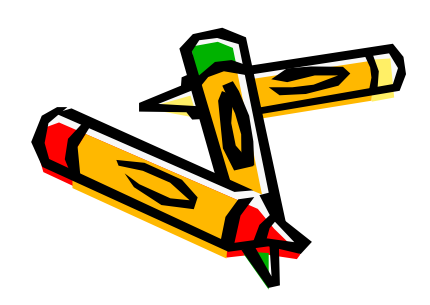

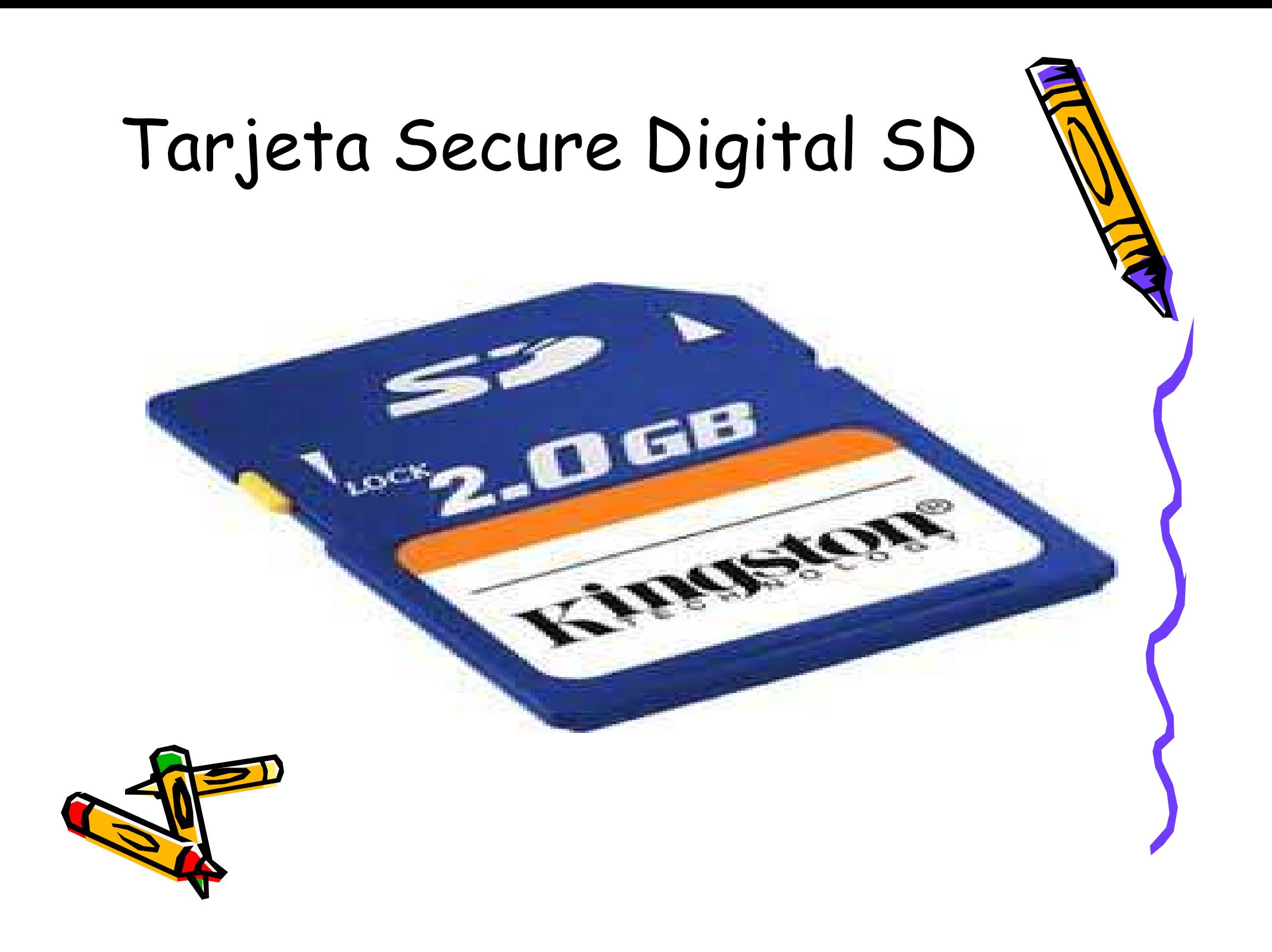

### Secure Digital HighCapacity SDHC

- •Físicamente iguales a las SD
- •Capacidad entre 2 y 32 GB
- Hay vanige classe nang dif Hay varias clases para diferenciar la velocidad de transferencia clase 2(v. min2MB/s), clase 4 (4 MB/s) y clase 6 (6 MB/s)
- •Los dispositivos compatibles con tarjetas SDHC aceptan tarjetas SD, no al revés.

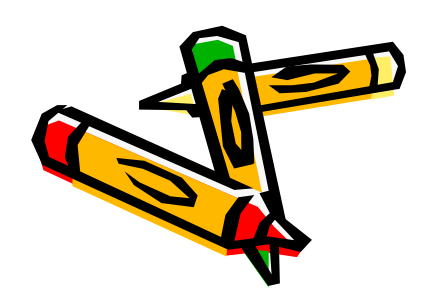

# Multimedia card o MMC

- • Similares a las SD pero de menos espesor
- •Carecen de pestaña de seguridad
- • Capacidad de almacenamiento máximo de 4 GB
- • Actualmente hay tarjetas, como la MMCplus y la MMC Mobile, que ofrecen velocidades de hasta 52MB/s

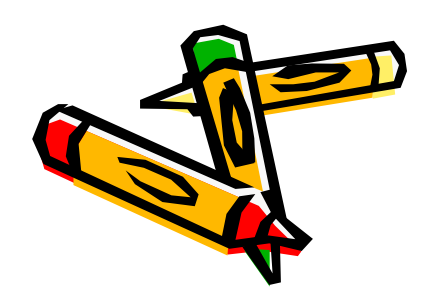

## xD-Picture Card (xD)

- •Creada por Fujifilm y Olimpus para sus cámaras digitales
- • 3 tipos: xD estándar, xD Tipo M y xD Tipo H (+ velocidad)
- • Los 3 tipos difieren en la capacidad y velocidad siendo la más veloz el tipo xD Tipo H

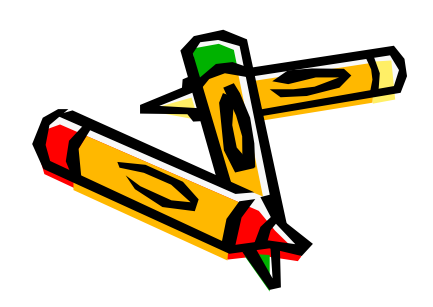

#### Tarjetas mini

- •Casi todos los tipos de tarjetas vistas anteriormente disponen de formatos de menor tamaño.
- • Las más comunes :
	- reduced Size Multimediacard (RS-MMC)
	- MMCmobile
	- miniSD
	- microSD
	- MOMON Memory stick Duo
	- -Memory Stick Micro/M2

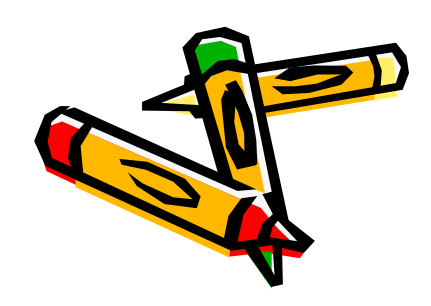

#### Pendrives

- • Es un pequeño dispositivo que se conecta al puerto USB para poder transferir datos.
- • Actualmente los encontramos en el mercado con capacidades de hasta 32 GB y 64 GB.
- •Es el medio extraíble mas utilizado.

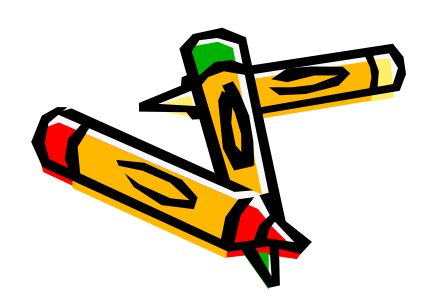

## Discos o unidades SSD(Solid State Driver )

- • No tiene sentido llamarle disco ya que el disco está sustituido por componentes electrónicos.
- • Los tiempos de búsqueda y latencia son menores que en los discos duros tradicionales

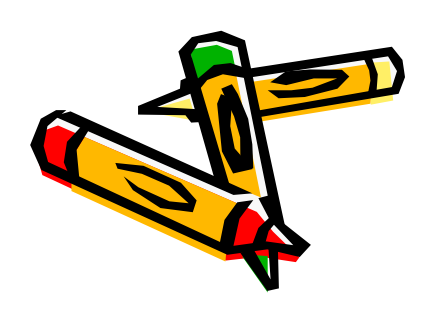

#### Utilizan:

- • Memoria no volátil como flash. Esta memoria tiene la ventaja de no ser volátil, no necesita refresco y tiene un bajo consumo eléctrico.
- • Memoria volátil como la SDRAM que le confiere velocidad

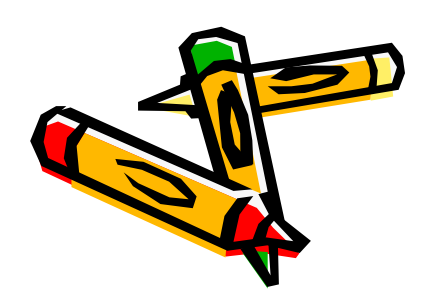

#### Discos SSD de Toshiba con 128 GB

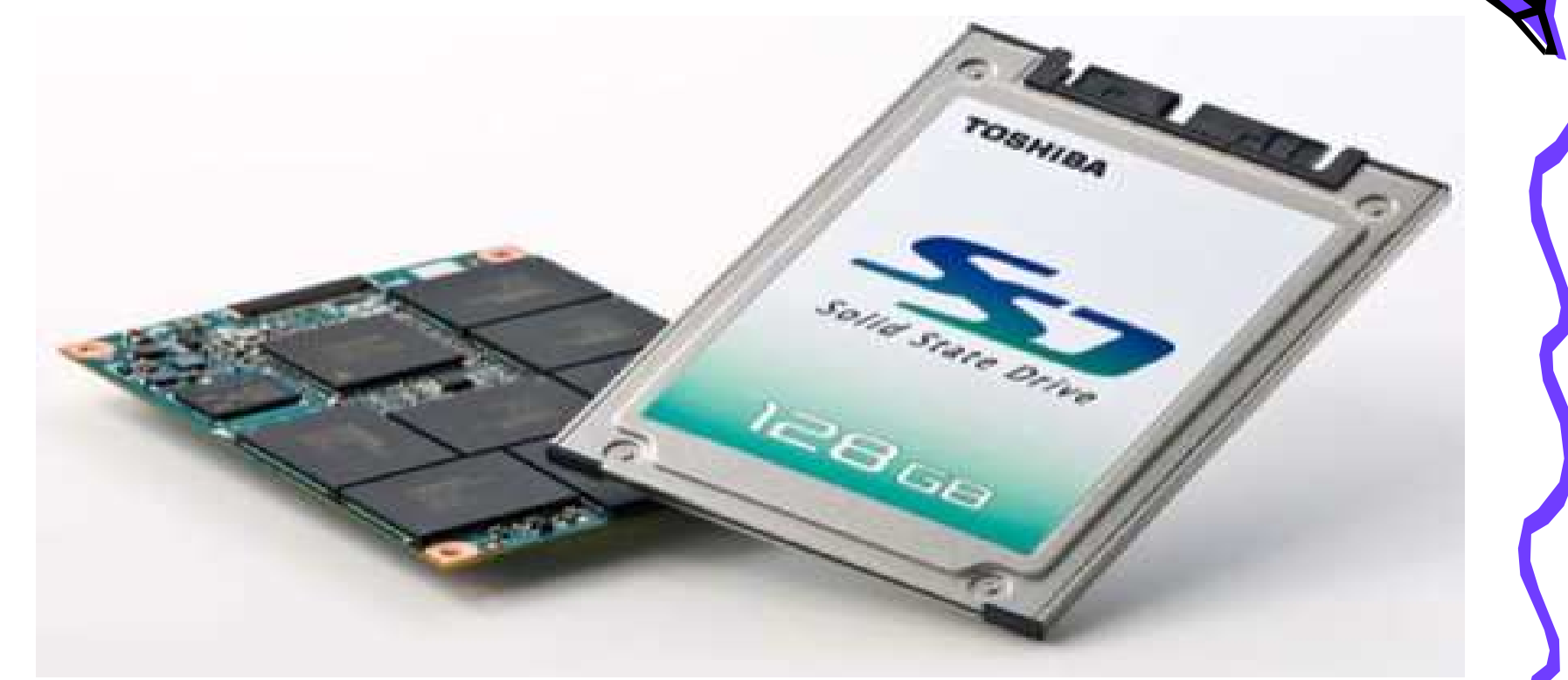

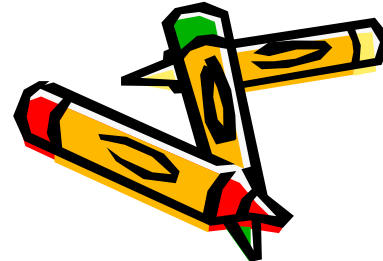
#### Ventajas de los discos SSD frente a los HD tradicionales

- • Al no tener partes mecánicas el consumo de energía es menor.
- •También se produce menos calor
- • Son silenciosos al no tener partes mecánicas.
- •Tienen un peso menor

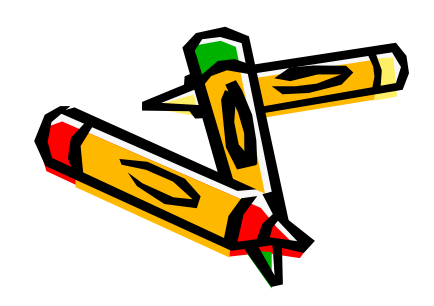

# Continuación…

- •El tiempo de búsqueda es constante
- •La lectura es mucho más rápida
- • El rendimiento no baja cuando el disco se va llenando

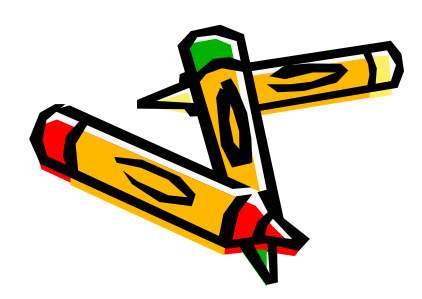

# Desventajas de los discos SSD frente

- • En lecturas y escrituras secuenciales pueden llegar a ser más lentos que los tradicionales
- • En caso de fallo la celda se destruye con lo que no se puede recuperar la información.
- •Por ahora estos discos son más caros

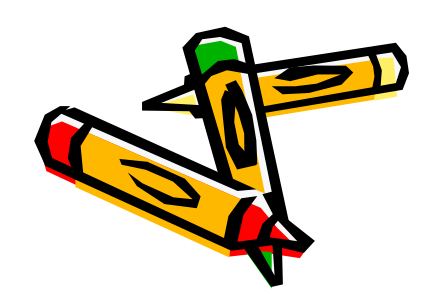

# Discos duros híbridos

• Son una solución intermedia, los cuales utilizan una tecnología barata como son los discos duros tradicionales con la de los discos duros SSD que todavía tienen un precio elevado

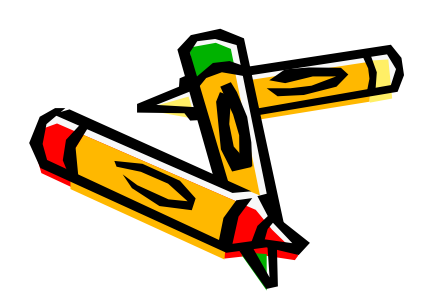

# Cont…

 Se utiliza un disco duro tradicional al que se le ha añadido memoria flash NAND que hace funciones de super-buffer, de esa manera se disminuye el consumo eléctrico, ruido, calor, y la rapidez de acceso a los datos es menor.

La capacidad de un disco de este tipo es mayor que un disco SSD.

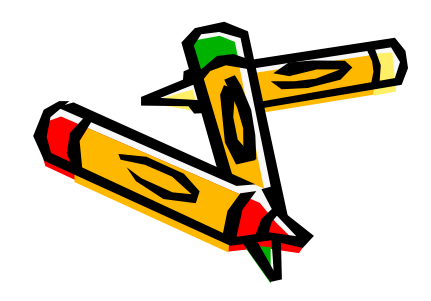